# **UNIVERSIDAD NACIONAL DE PIURA FACULTAD DE INGENIERÍA INDUSTRIAL ESCUELA PROFESIONAL DE INGENIERÍA INDUSTRIAL**

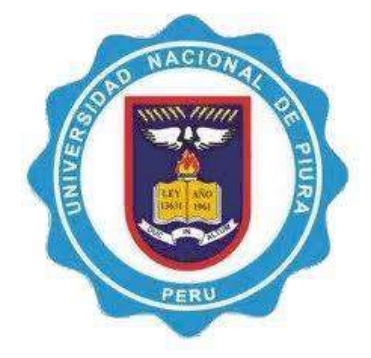

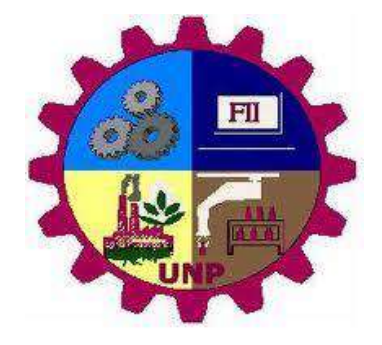

**TESIS**

## **"EVALUACIÓN DE LOS IMPACTOS AMBIENTALES DE LA PLANTA DE TRATAMIENTO DE AGUAS RESIDUALES CATACAOS-PIURA, 2021"**

### **PARA OPTAR EL TITULO PROFESIONAL DE INGENIERO INDUSTRIAL**

## **PRESENTADA POR:**

BR. DORIS SOCORRO PAIVA GIRÓN

**ASESOR:**  MG. TEOBALDO LEÓN GARCÍA

**LÍNEA DE INVESTIGACIÓN:** APROVECHAMIENTO Y GESTIÓN SOSTENIBLE DEL AMBIENTE Y LOS RECURSOS NATURALES

> **SUB LÍNEA DE INVESTIGACIÓN:** TRATAMIENTO DE AGUAS

> > **PIURA, PERÚ 2023**

# **UNIVERSIDAD NACIONAL DE PIURA**

**FACULTAD DE INGENIERÍA INDUSTRIAL**

**ESCUELA PROFESIONAL DE INGENIERÍA INDUSTRIAL**

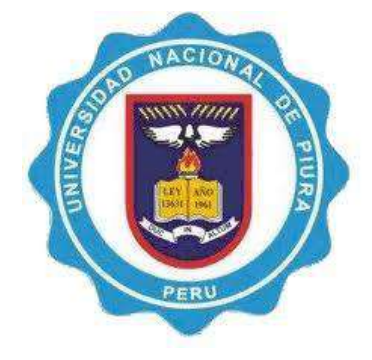

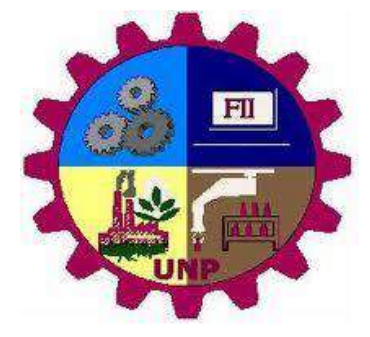

**TESIS**

### **"EVALUACIÓN DE LOS IMPACTOS AMBIENTALES DE LA PLANTA DE TRATAMIENTO DE AGUAS RESIDUALES CATACAOS-PIURA, 2021"**

**PRESENTADO POR:**

 $\bigotimes$   $\bigotimes$   $\bigot$ 

BR. DORIS SOCORRO PAIVA GIRÓN

**TESISTA**

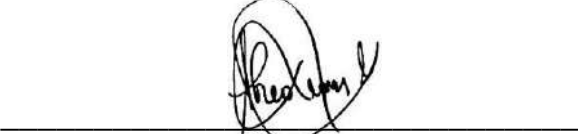

MG. TEOBALDO LEÓN GARCÍA **ASESOR**

> PIURA, PERÚ 2023

### **DECLARACIÓN JURADA DE ORIGINALIDAD DE LA TESIS**

Yo: DORIS SOCORRO PAIVA GIRÓN identificado con DNI N° 47286982, Bachiller de Escuela Profesional de INGENIERÍA INDUSTRIAL, de la Facultad de INGENIERÍA INDUSTRIAL y domiciliado en Jr. Mancora Mz B4 lote 4 A. H. Nueva Esperanza del Distrito 26 DE OCTUBRE, Provincia PIURA, Departamento PIURA, celular 990155251 con Email: doris92cg@gmail.com

**DECLARO BAJO JURAMENTO**: que la tesis que presento es original e inédita, no siendo copia parcial ni total de una tesis desarrollada, y/o realizada en el Perú o en el Extranjero, en caso contrario resultar falsa la información que proporciono, me sujeto a los alcances de los establecido en el Art. N° 411, del Código Penal concordante con el Art. 32° de la Ley N° 27444, y Ley del Procedimiento Administrativo General y las Normas Legales de Protección a los Derechos de Autor.

En fe de lo cual firmo la presente.

Piura, 22 de Febrero del 2023

 $\overline{\phantom{a}}$ 

BR. DORIS SOCORRO PAIVA GIRÓN DNI 47286982

**Artículo 411.- El que, en un procedimiento administrativo, hace una falsa declaración en relación con hechos o circunstancias que le corresponde probar, violando la presunción de veracidad establecida por ley, será reprimido con pena privativa de libertad no menor de uno ni mayor de cuatro años.** 

**Art. 4. Inciso 4.12 del Reglamento del Registro Nacional de Trabajos de Investigación para optar grados académicos y títulos profesionales – RENATI Resolución de Consejo N° 033-2016- SUNEDU/CD.**

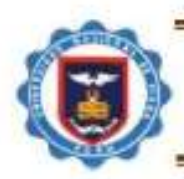

783

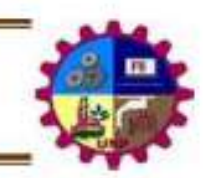

## ACTA DE EVALUACIÓN Y SUSTENTACIÓN DE TESIS Expediente N° 1920/2021

Los miembros del Jurado Calificador Ad-Hoc de la Sustentación de Tesis nombrado con Resolución N° 104-D-FII-UNP-23 de fecha 23/02/2023 que suscriben, se reunieron en acto público en el lugar y modalidad que fijó la Facultad de Ingeniería Industrial de la Universidad Nacional de Piura, el día 14 de Marzo del 2023 a las 10:00 am, para evaluar la defensa oral de la Tesis intitulada "EVALUACION DE LOS IMPACTOS AMBIENTALES DE LA PLANTA DE TRATAMIENTO DE AGUAS RESIDUALES CATACAOS - PIURA 2021", presentada por DORIS SOCORRO PAIVA GIRON, Bachiller en INGENIERÍA INDUSTRIAL.

Quien es asesorada por el MG. TEOBALDO LEÓN GARCÍA.

Después de haber escuchado la sustentación y las respuestas a las preguntas formuladas por el Jurado, se le declara APROBADA con el puntaje Total de 80 puntos que corresponde al calificativo de MUY BUENO quedando apta para obtener el Título Profesional de **INGENIERO INDUSTRIAL.** 

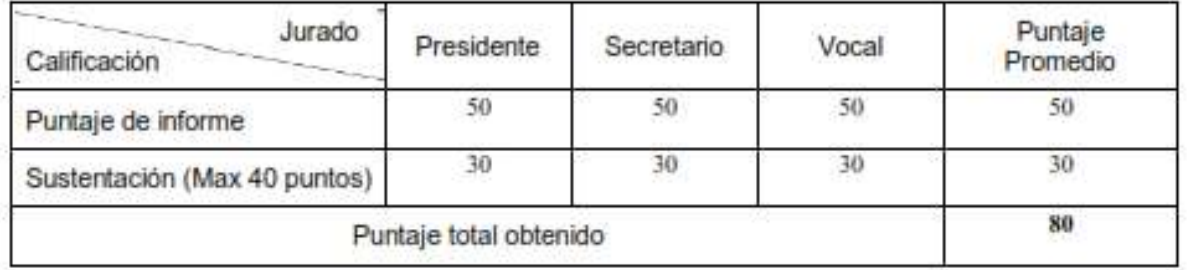

En consecuencia, la sustentanta queda en condición de recibir el Título Profesional que se indica, conferido por el Consejo Universitario de la Universidad Nacional de Piura de conformidad con las Normas Estatutarias y la Ley Universitaria en vigencia

Piura, 14 de marzo del 2023

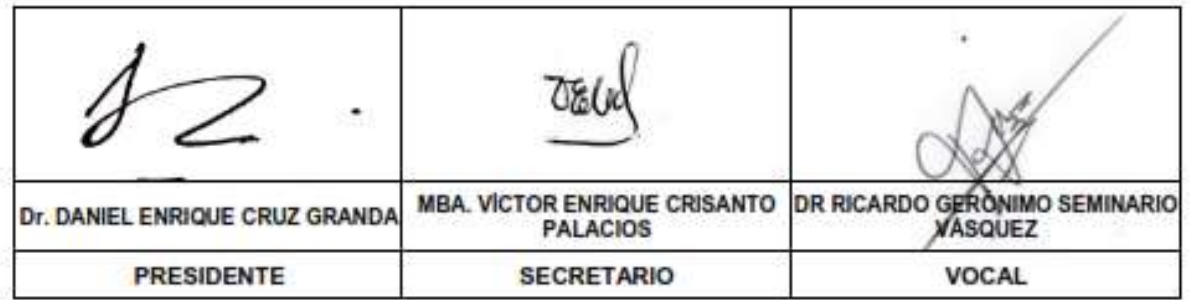

CAMPUS UNIVERSITARIO - MIRAFLORES - CASTILLA - PIURA - APARTADO 295 PIURA CORREO ELECTRONICO unidadinvestigacion.fli@unp.edu.pe

# **UNIVERSIDAD NACIONAL DE PIURA FACULTAD DE INGENIERÍA INDUSTRIAL ESCUELA PROFESIONAL DE INGENIERÍA INDUSTRIAL**

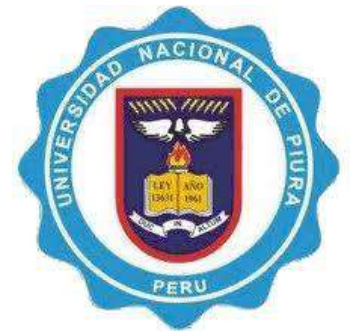

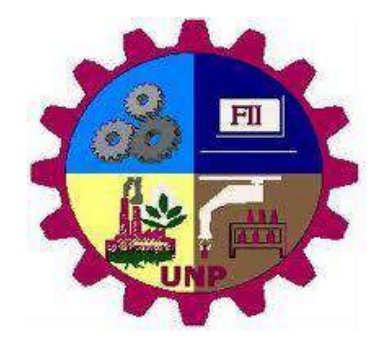

**"EVALUACIÓN DE LOS IMPACTOS AMBIENTALES DE LA PLANTA DE TRATAMIENTO DE AGUAS RESIDUALES CATACAOS-PIURA, 2021"**

**TESIS**

**JURADO:**

Dr. DANIEL ENRIQUE CRUZ GRANDA **PRESIDENTE**

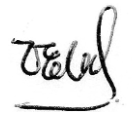

MBA. VICTOR ENRIQUE CRISANTO PALACIOS **SECRETARIO**

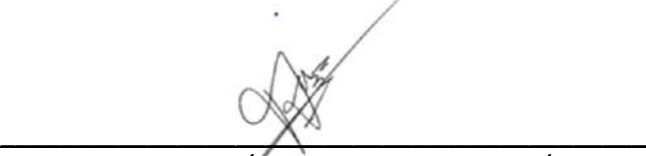

Dr. RICARDO GERÓNIMO SEMINARIO VÁSQUEZ

**VOCAL**

### **DEDICATORIA**

La presente tesis la dedico a todos los que conforman mi familia, principalmente mi madre que desde el cielo me ilumina y fue quién con mucho amor y esfuerzo ha sabido formarme e hizo que pueda desarrollar profesional y personalmente, así como también a mi pareja e hijo que han sido mi mayor motivación.

### **AGRADECIMIENTO**

A Dios, nuestro Señor, quién me ha guiado, me ha dado la fortaleza para seguir adelante, y por la oportunidad para culminar con la presente tesis.

A nuestra alma mater, Universidad Nacional de Piura, por habernos brindado la oportunidad de adquirir los conocimientos de esta maravillosa carrera.

A mi asesor de tesis, Mg. Teobaldo León García, por la motivación que nos

inculcó, con su ejemplo, para desarrollar la presente línea de investigación; y por su tiempo, paciencia y dedicación al acompañarme en todo el desarrollo de la presente tesis.

A mi familia por su comprensión y apoyo constante a lo largo de mis estudios hasta ahora.

### **INDICE**

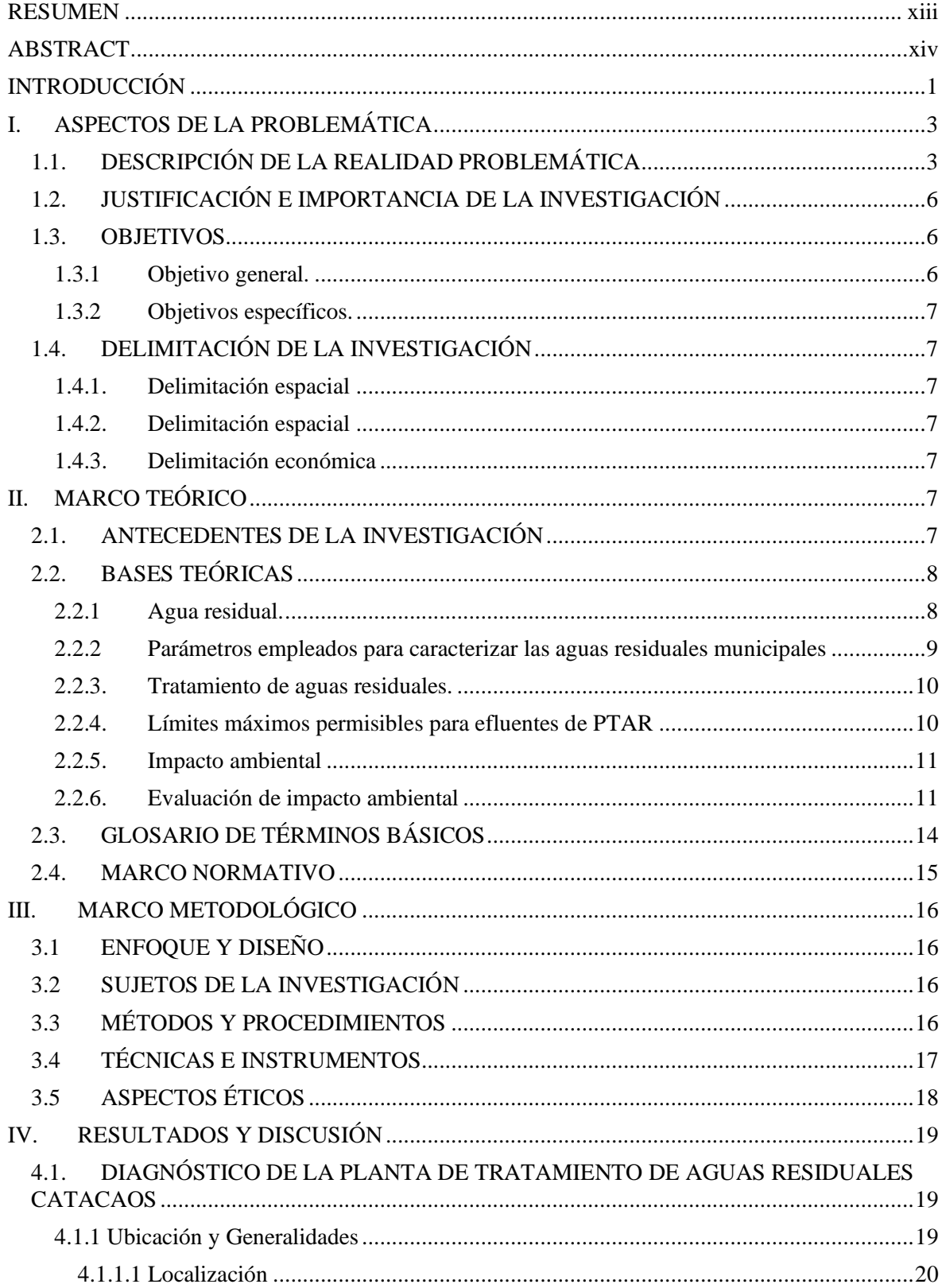

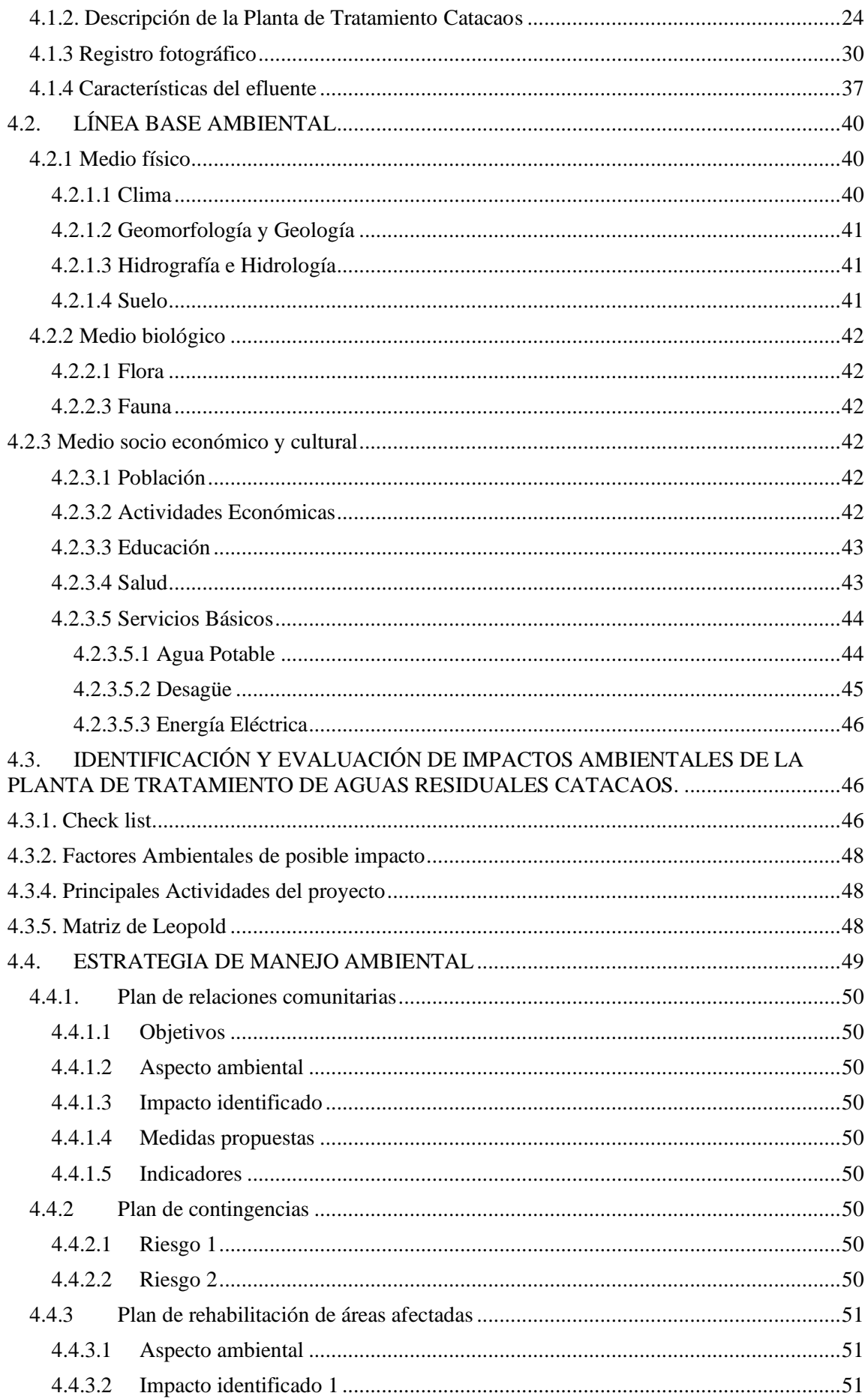

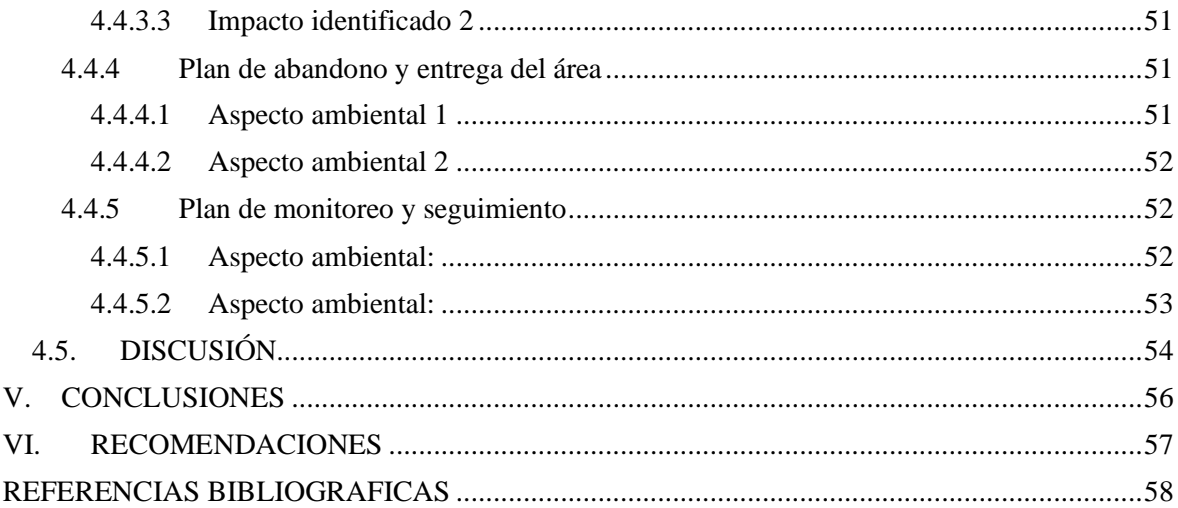

#### **INDICE DE TABLAS**

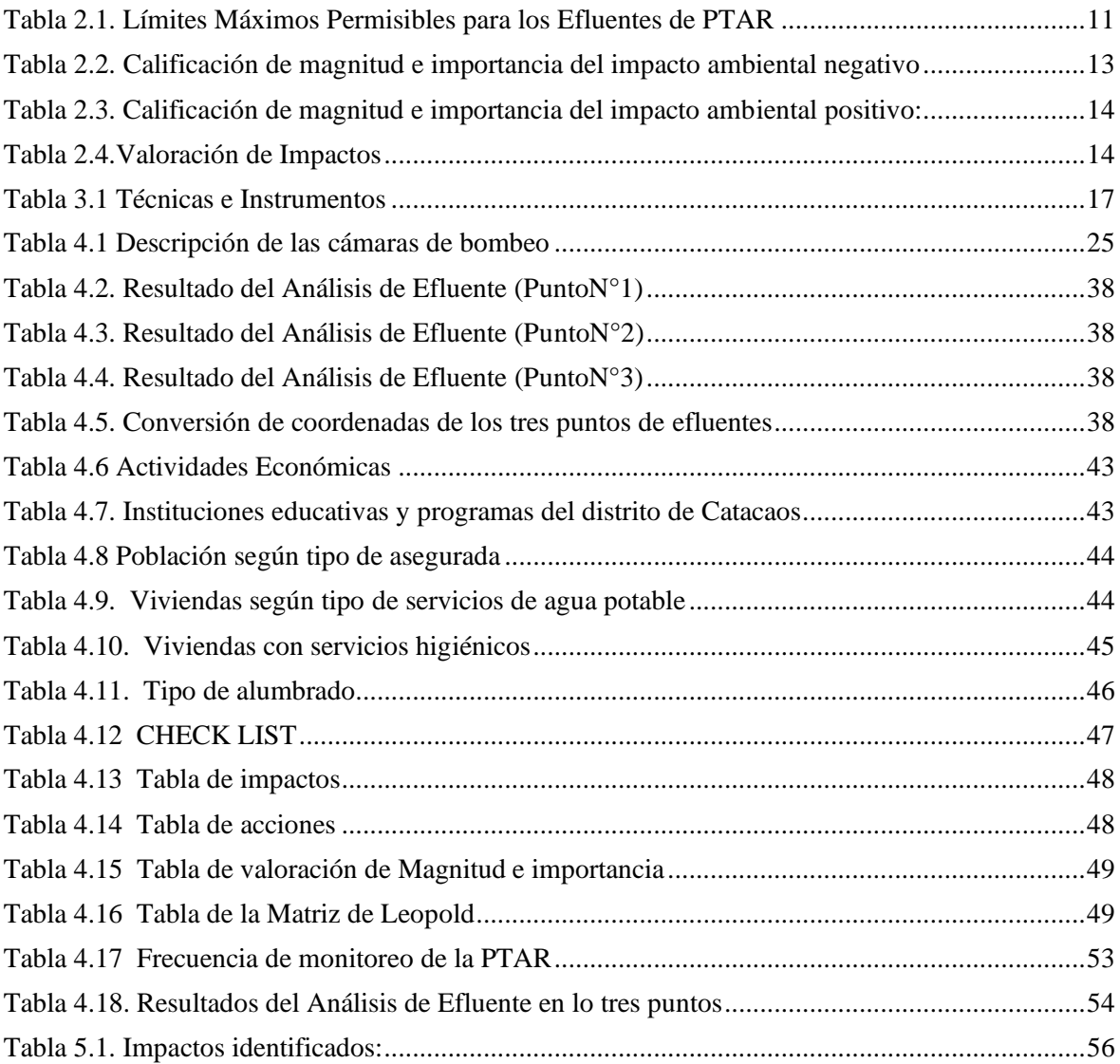

#### **INDICE DE FIGURAS**

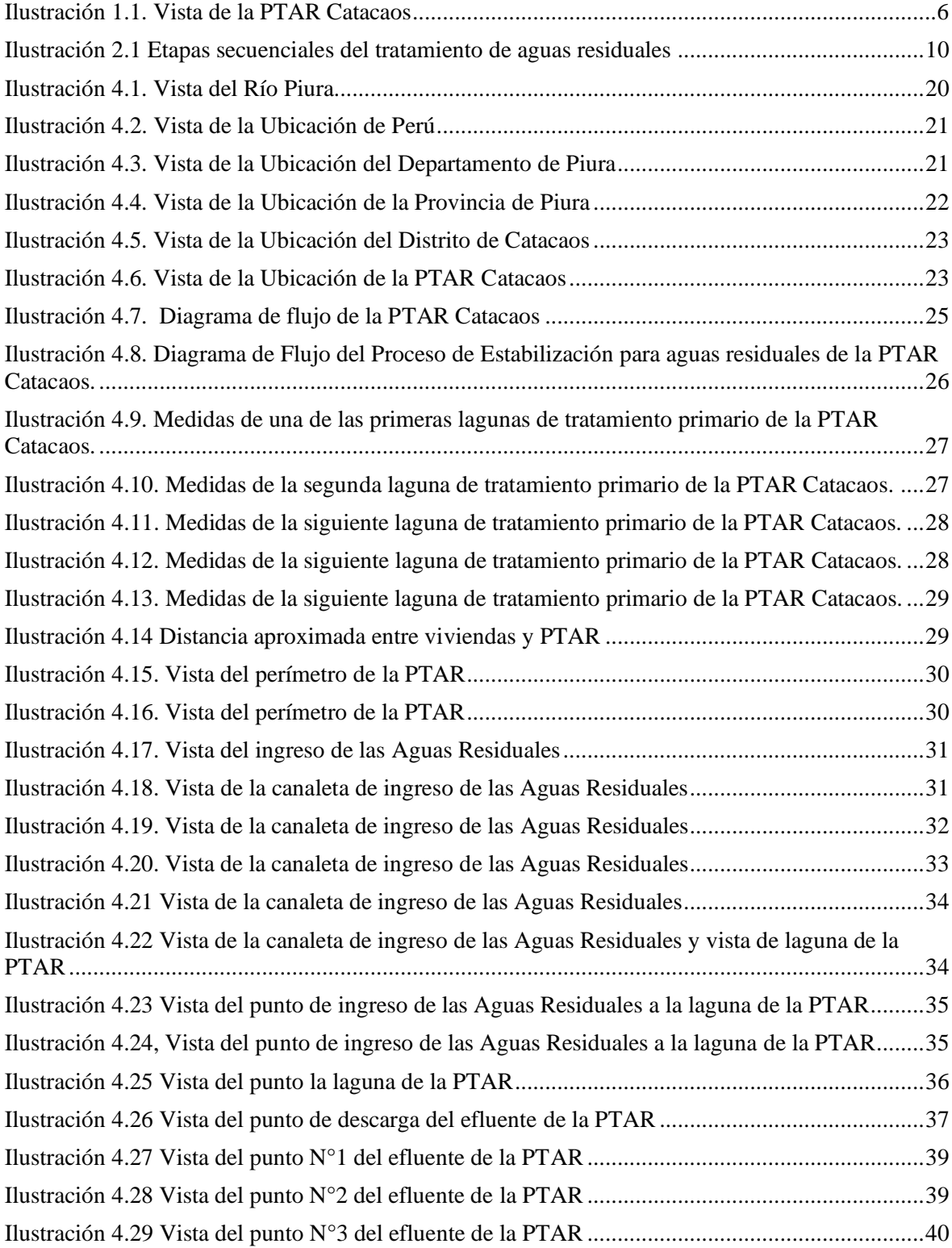

#### <span id="page-12-0"></span>**RESUMEN**

La Planta de tratamiento de aguas Residuales (PTAR) Catacaos ubicada en la zona Oeste de la Ciudad de Catacaos, se encuentra muy cerca de la población y cuya construcción data del año 1990 aproximadamente. Además, la PTAR se encuentra cerca a áreas de cultivo asimismo a la faja marginal del río Piura siendo puntos de posibles impactos. El presente trabajo tiene por objetivo principal evaluar los impactos ambientales de la Planta de Tratamiento de Aguas Residuales Catacaos.

Para el desarrollo del presente trabajo se realizó el diagnóstico de la situación actual de la PTAR Catacaos realizando visita de campo obteniendo registro fotográfico realizado in situ, pero que se complicó en profundizar el recorrido por ser una zona de riesgo, además de no tener vigilancia y por el fuerte olor de las aguas en la PTAR ; y asimismo con la recopilación de información relevante brindada por la Entidad Prestadora de Servicios (EPS) Grau, para poder desarrollar una línea base ambiental considerando elementos que intervienen en la Evaluación de Impactos Ambiental como el medio socio-económico, biológico, recurso hídrico, etc. Se Identificó y Evaluó los aspectos ambientales basándose en una serie de metodologías como: Matriz Tipo Leopold, Hojas de Campo y check list.

Se evaluó los impactos identificados de la PTAR Catacaos así también de los efluentes obtenidos mediante la matriz de Leopold, en el cual se obtiene como resultado un nivel de impacto ambiental negativo severo. Los factores más afectados son : la flora, la población y el suelo. De la valoración obtenida de las actividades de la PTAR Catacaos se concluye que generan un impacto crítico. Finalmente se describe la Estrategia de Manejo Ambiental en el que se sugieren medidas de mitigación, prevención, y control, etc. para el proceso operación, abandono y cierre del proyecto con el propósito de que se realice en armonía con la conservación y protección socioambiental.

**Palabras clave:** Diagnóstico, impacto ambiental, línea base ambiental, Estrategia de Manejo Ambiental.

### **ABSTRACT**

<span id="page-13-0"></span>The Catacaos Wastewater Treatment Plant (WWTP) located in the western area of the City of Catacaos, is very close to the town and whose construction dates back to approximately 1990. In addition, the WWTP is located near cultivated areas used in the marginal strip of the Piura River, being points of possible impacts. The main objective of this work is to evaluate the environmental impacts of the Catacaos Wastewater Treatment Plant.

For the development of this work, the diagnosis of the current situation of the Catacaos WWTP was carried out, making a field visit, obtaining a photographic record made in situ, but it was complicated to deepen the route because it is a risk area, in addition to not having surveillance and by the strong smell of the water in the WWTP; and also with the collection of relevant information provided by the Grau Service Provider Entity (EPS), in order to develop an environmental baseline considering elements that intervene in the Environmental Impact Assessment such as the socioeconomic, biological environment, water resource, etc. . Environmental aspects were identified and evaluated based on a series of methodologies such as: Leopold Type Matrix, Field Sheets and check list.

The identified impacts of the Catacaos WWTP were evaluated, as well as the effluents obtained through the Leopold matrix, in which a severe negative environmental impact level is obtained as a result. The most affected factors are: the flora, the population and the soil. From the assessment obtained from the activities of the Catacaos WWTP, it is concluded that they generate a critical impact. Finally, the Environmental Management Strategy is described in which mitigation, prevention, and control measures are suggested, etc. for the process of operation, abandonment and closure of the project with the purpose of carrying it out in harmony with conservation and socioenvironmental protection.

<span id="page-13-1"></span>**Key words:** Diagnosis, environmental impact, environmental baseline, Environmental Management Strategy.

### **INTRODUCCIÓN**

El tratamiento de aguas residuales es una práctica que, si bien se lleva realizando desde la antigüedad, hoy por hoy resulta fundamental para mantener nuestra calidad de vida. Son muchas las técnicas de tratamiento de aguas residuales con larga tradición y evidentemente, se ha mejorado mucho en el conocimiento y diseño de estas a lo largo de los años.

El vertido de aguas residuales sin tratar o con tratamiento inadecuado, ya sea por el déficit en la infraestructura de las Plantas de Tratamiento de Aguas Residuales (PTAR) o por inconvenientes durante la operación y mantenimiento de estas mismas podría tener como consecuencias: efectos nocivos para la salud humana, efectos ambientales negativos y repercusiones desfavorables para las actividades económicas.

La Planta de tratamiento de Aguas Residuales Catacaos se encuentra ubicada en la zona Oeste de la Ciudad de Catacaos, en el Asentamiento Humano Juan de Mori, muy cerca de la población. Su construcción data del año 1990 aproximadamente. Las obras civiles de las PTAR tienen una vida útil entre 20 y 40 años, la PTAR en estudio ya cumplió su vida útil según Entidad Prestadora de Servicios (EPS) Grau.

El objetivo principal de este proyecto fue realizar un diagnóstico de la PTAR, identificar los impactos ambientales como consecuencia del funcionamiento de la Planta de Tratamiento de Aguas Residuales Catacaos para luego realizar una evaluación de impacto ambiental, y asimismo realizar una Estrategia de Manejo Ambiental como propuesta con la finalidad de mitigar y controlar los impactos ambientales identificados.

La investigación se desarrolló basado en el marco legal e institucional nacional sectorial del Ministerio de Vivienda, Construcción y Saneamiento (MVCS), Ministerio del Ambiente (MINAM), Autoridad Nacional del Agua (ANA), Ministerio de Salud (MINSA), Sistema Nacional de Evaluación de Impacto Ambiental (SEIA), etc., que proporcionan la normatividad, lineamientos ambientales pertinentes; así como los aspectos legales vigentes en el ámbito local, regional y nacional, dentro del cual se rigen las actividades del Proyecto.

La obtención de información de la PTAR Catacaos se obtuvo mediante solicitud a la EPS encargada asimismo se realizó la verificación en campo del Sistema de Tratamiento.

Se desarrolló el trabajo in situ, para lograr la observación e identificación de los impactos que generan el tanto efluente de la PTAR como su funcionamiento, recopilar, analizar y clasificar la información existente, destacando la información de la condición del medio físico, factores bióticos y abióticos y medio socioeconómico. La identificación y evaluación de impactos ambientales se realizó mediante la Matriz de Leopold.

El presente Estudio de Impacto Ambiental en la PTAR Catacaos, tiene por finalidad identificar y cuantificar los impactos potenciales que podrían generarse, valorizando la información necesaria para su procesamiento en una tabla de doble entrada (Matriz de Leopold).

<span id="page-15-0"></span>La importancia del actual trabajo de investigación consiste en difundir información sobre los impactos Ambientales, que podría ser utilizada para la toma de medidas y determinaciones con las respectivas autoridades, correspondiente al manejo y conservación de la PTAR Catacaos, y la población en un futuro no se vea afectada y tenga una mejor calidad de vida.

### **I. ASPECTOS DE LA PROBLEMÁTICA**

### <span id="page-16-0"></span>**1.1. DESCRIPCIÓN DE LA REALIDAD PROBLEMÁTICA**

Una tercera parte del mundo -países industrializados- se aprovecha de los recursos generados en las dos terceras partes restantes, cada vez son más las especies animales y vegetales que se han extinguido o que entra en vías de extinción; las crisis energéticas, la degradación del medio urbano, el alarmante aumento de la desertización, etc., ponen en tela de juicio nuestra idea secular de la Naturaleza al servicio del hombre (Conesa, 1993).

Las acciones humanas afectan de manera ostensible a multitud de ecosistemas, modificando con ello la evolución natural del globo. La mayoría de las actividades humanas que utilizan agua generan aguas residuales. A medida que crece la demanda global de agua, el volumen de aguas residuales generadas y su nivel de contaminación se encuentran en constante aumento en todo el mundo. El tratamiento de aguas residuales es importante para volver a utilizar el agua, evitar su contaminación, del ambiente y de la salud pública.

Los países ricos tratan aproximadamente el 70% de las aguas residuales urbanas e industriales que generan. Dicha proporción se reduce al 38% en los países de rentas medio-altas y al 28% en los de rentas medio-bajas. En los países pobres, solo el 8% recibe algún tipo de tratamiento. Estas estimaciones apoyan la aproximación frecuentemente citada según la cual, a nivel mundial, más del 80% del total de las aguas residuales se vierten sin tratar (La Organización de las Naciones Unidas para la cultura, las Ciencias y la Educación [UNESCO], 2017).

En los países de rentas altas, la motivación para el tratamiento avanzado de las aguas residuales consiste, bien en mantener la calidad del medio ambiente, o en proporcionar una fuente de agua alternativa para hacer frente a la escasez de agua. Sin embargo, el vertido de aguas residuales no tratadas sigue siendo una práctica habitual, especialmente en los países en desarrollo, debido a la carencia de infraestructuras, capacidad técnica e institucional, y financiación (UNESCO, 2017).

En el 2021 se publica el estudio elaborado por E. Jones et. Al, denominado Country-level and gridded estimates of wastewater production, collection, treatment and reuse (en español Estimaciones cuadriculadas y a nivel de país de la producción, recolección, tratamiento y reutilización de aguas residuales) mediante el cual suscriben que, alrededor de la mitad de las aguas residuales mundiales se tratan según una nueva estimación. Además, los autores utilizan estadísticas nacionales para estimar los volúmenes de producción, recolección, tratamiento y

reutilización de aguas residuales. "A nivel mundial, cada año se producen alrededor de 359 mil millones de metros cúbicos de aguas residuales". "Alrededor del 48 por ciento de esa agua se libera actualmente sin tratamiento. Esto es mucho más bajo que la cifra del 80 por ciento citada con frecuencia".

Según la Organización Mundial de Salud (OMS, 2022), en el año 2020, el 45% de las aguas residuales domésticas generadas en el mundo se vertieron sin aplicar un tratamiento seguro. Se estima que al menos el 10% de la población mundial consume alimentos regados con aguas residuales.

El vertido de aguas residuales sin tratar o con tratamiento inadecuado tendrá consecuencias como: efectos nocivos para la salud humana; efectos ambientales negativos; repercusiones desfavorables para las actividades económicas.

En la actualidad, en el Perú, las obras de saneamiento se desarrollan bajo la normatividad de la ley nacional del sistema nacional de evaluación del impacto ambiental, que contiene una serie de leyes y normas para la evaluación de impactos ambientales; pero se ha venido presentando una serie de dificultades en el manejo y control de proyectos y obras (Ministerio del Ambiente [MINAM], 2017).

Las Plantas de tratamiento de aguas residuales cuando están apropiadamente diseñadas, construidas y se les realiza el mantenimiento adecuado, son un sistema adecuado para el tratamiento, con alta capacidad de remoción de la carga orgánica y biológica, que no afecta al medio ambiente, ni producen problemas a la comunidad. Las lagunas de tratamiento bien mantenidas pueden funcionar satisfactoriamente y sin problemas durante muchos años. Los posibles impactos ambientales que generarían la construcción y operación de las plantas de tratamiento de aguas residuales, corresponden a la interacción de los componentes ambientales del lugar con las actividades del Proyecto. Por esta razón, es de suma importancia la identificación y evaluación de los impactos ambientales, para proponer prácticas ambientales e incluirlas en el Plan de Manejo Socio Ambiental.

La Superintendencia Nacional de Servicios de Saneamiento (SUNASS, Junio de 2022) presentó los resultados del informe "Diagnóstico de las plantas de tratamiento de aguas residuales (PTAR) del ámbito de las empresas prestadoras de servicios de saneamiento", el cual muestra el estado actual de la infraestructura, eficiencia en el tratamiento, operación y mantenimiento de las PTAR asimismo el informe indica que actualmente existen 202 plantas de tratamiento de aguas residuales en el Perú, de las cuales 171 se encuentran operativas. Las empresas con mayor número de PTAR operativas pertenecen al ámbito de las siguientes empresas: EPS Grau en Piura (31), Epsel en Chiclayo (25), Sedapal en Lima (20), Agua Tumbes en Tumbes (14) y Sedalib en Trujillo (14). En estas 5 empresas se concentra el 61 % del total de PTAR operativas del país. Un dato importante que revela el diagnóstico presentado por la SUNASS es que, entre el 2016 y el 2020, el tratamiento de aguas residuales en el ámbito de las EPS creció de 66.40 % a 77.70 %, es decir, se incrementó en un 11.30 %.

El estudio realizado por la SUNASS (2022), también presenta estadísticas de las diferentes tecnologías de tratamiento en las PTAR; se ha evidenciado que la tecnología del tratamiento secundario por lagunas facultativas es la más aplicada en el Perú (133 PTAR). En general, la tecnología de lagunas de estabilización (lagunas anaerobias, facultativas) sin sistemas de aireación representa el 78% de todas las PTAR.

La Planta de tratamiento de Aguas Residuales Catacaos se encuentra ubicada en la zona Oeste de la Ciudad de Catacaos, en el Asentamiento Humano Juan de Mori, muy cerca de la población. Su construcción data del año 1990 aproximadamente. Las obras civiles de las PTAR tienen una vida útil entre 20 y 40 años, la PTAR ya cumplió su vida útil según EPS Grau.

Está planificada la ejecución de un proyecto que contemple una nueva PTAR capaz de realizar el tratamiento necesario para poder cumplir con la normativa ambiental vigente y poder brindar un mejor servicio a la comunidad. (EPS Grau, 2021).

En la Ilustración 1.1 se puede observar la ubicación de la Planta de Tratamiento de Aguas Residuales Catacaos, asimismo se puede visualizar que la PTAR se encuentra cerca de las viviendas de la población aledaña, áreas de cultivo y además la faja marginal del Río Piura cerca de esta misma.

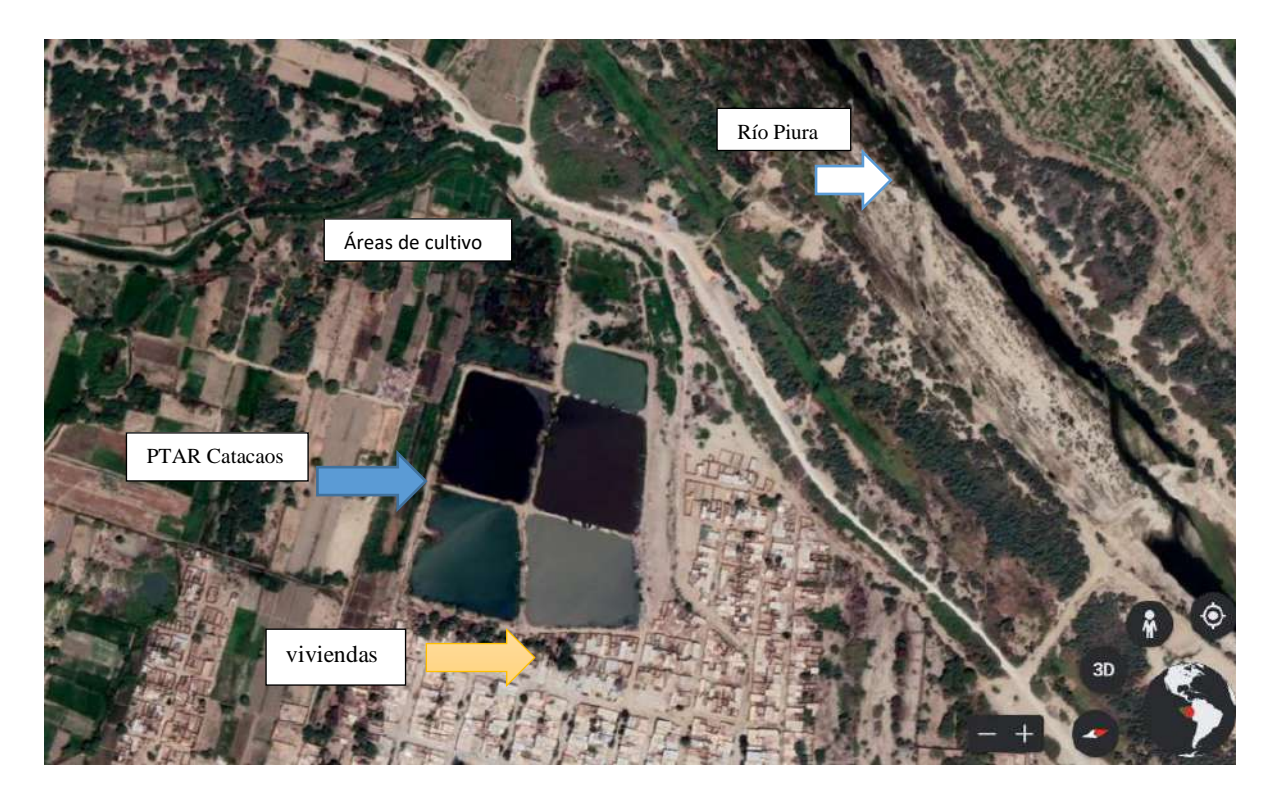

*Ilustración 1.1. Vista de la PTAR Catacaos* Fuente: Google Earth

#### <span id="page-19-4"></span><span id="page-19-0"></span>**1.2. JUSTIFICACIÓN E IMPORTANCIA DE LA INVESTIGACIÓN**

El presente Estudio de Impacto Ambiental en la PTAR Catacaos, tiene por finalidad identificar y evaluar los impactos potenciales que podrían generarse, valorizando la información necesaria para su procesamiento en una tabla de doble entrada (Matriz de Leopold). Este enfoque busca satisfacer dos requisitos fundamentales: lograr un conocimiento del medio ambiente en que se sitúa e integrar la conservación ambiental y el desarrollo socioeconómico, con el concepto de desarrollo sostenible.

La importancia del actual trabajo de investigación consiste en que, al difundir información sobre los impactos Ambientales, podría ser utilizada para la toma de medidas y determinaciones con las respectivas autoridades, correspondiente al manejo y conservación de la PTAR Catacaos, y la población en un futuro no se vea afectada y tenga una mejor calidad de vida.

#### <span id="page-19-1"></span>**1.3. OBJETIVOS**

#### <span id="page-19-2"></span>**1.3.1 Objetivo general.**

• Evaluar los impactos ambientales de la Planta de Tratamiento de Aguas Residuales Catacaos.

#### <span id="page-19-3"></span>**1.3.2 Objetivos específicos.**

- Realizar un diagnóstico de la Planta de Tratamiento de Aguas Residuales Catacaos.
- Identificar los impactos ambientales de la Planta de Tratamiento de Aguas Residuales Catacaos.
- Realizar una Estrategia de Manejo Ambiental con la finalidad de mitigar y controlar los posibles impactos ambientales.

#### <span id="page-20-0"></span>**1.4. DELIMITACIÓN DE LA INVESTIGACIÓN**

#### <span id="page-20-1"></span>**1.4.1. Delimitación espacial**

La presente investigación identificó y evaluó los impactos ambientales del efluente de la PTAR Catacaos ubicada en la zona Oeste de la Ciudad de Catacaos, en el Asentamiento Humano Juan de Mori.

#### <span id="page-20-2"></span>**1.4.2. Delimitación espacial**

En cuanto a la delimitación temporal, la información recopilada de los resultados de las muestras del efluente proporcionada por EPS Grau, es de mayo de 2021; mientras que la visita de campo in situ se realizó en abril de 2022.

#### <span id="page-20-3"></span>**1.4.3. Delimitación económica**

Todo recurso financiero necesario para poner en marcha el presente trabajo de investigación fue cubierto por cuenta propia.

### <span id="page-20-4"></span>**II. MARCO TEÓRICO**

#### <span id="page-20-5"></span>**2.1. ANTECEDENTES DE LA INVESTIGACIÓN**

Arbeláez (2017), en su estudio titulado "Análisis de impacto ambiental y social de la Planta de Tratamiento de Aguas Residuales barra da Tijuca en Brasil como lecciones aprendidas para la ciudad de Bogotá d.c." planteó como objetivo realizar un análisis de los impactos ambientales y sociales generados por el sistema y el funcionamiento de la planta de tratamiento Barra Da Tijuca en Brasil, con el fin de identificar y generar recomendaciones para el tratamiento de aguas residuales en la ciudad de Bogotá D.C. donde se obtuvieron como impactos positivos: el buen manejo y control de olores producto de operación en cada una de las fases de tratamiento, con un porcentaje 89% de efectividad; la eficiencia de aprovechamiento de los sólidos retenidos que son usados en el proceso de disposición final con un porcentaje positivo del 100, la disminución de liberación de gases y malos olores y el control de calidad de agua. Como impactos negativos se encontró que la PTAR Barra Da Tijuca cuenta con una eficiencia de remoción de contaminantes y solidos muy baja considerada entre un 35-50% y que se genera erosión al suelo por el proceso de disposición final de residuos, producto del tratamiento de las aguas. Esta investigación fue considerada porque su objetivo específico es realizar un diagnóstico de la planta de tratamiento de aguas residuales Barra Da Tijuca, guiando a mi proyecto de investigación para realizar el diagnóstico en este caso a la PTAR Catacaos.

Olano (2019), en su estudio titulado "Impacto Ambiental de la laguna de estabilización del distrito de santa rosa, Lambayeque, 2019",analizó y evaluó los impactos de la Laguna de Estabilización mediante la matriz de Leopold, obteniendo como resultado un nivel de impacto ambiental negativo alto en las siguientes actividades: proceso de pre tratamiento (manejo de residuos sólidos), lagunas aerobias facultativas (maduración), y en la acumulación y tratamiento de residuos en los efluentes. Esta investigación fue considerada porque su objetivo principal fue evaluar los impactos ambientales de la Laguna de Estabilización del Distrito de Santa Rosa en Lambayeque, por lo cual sirve de guía para desarrollar mi estudio de investigación, así mismo me permite utilizar el modelo de la matriz Leopold para la evaluación de los impactos ambientales.

Serna (2018), en su estudio titulado "Evaluación Ambiental de la Planta de tratamiento de agua residual del frigorífico ubicada en el barrio la plazuela del municipio de Restrepo" planteó como objetivo evaluar mediante una lista de chequeo los impactos ambientales de la Planta de Tratamiento de Agua Residual del frigorífico ubicada en el barrio la plazuela del municipio de Restrepo Meta, Colombia. Concluyó que la localización y accesos de la planta no son adecuadas y se encuentra dentro de un perímetro urbano, además de la falta de control sobre el sistema de drenajes, este presenta fallas dentro de la operación del mismo, generando malos olores a los alrededores y por ende la comunidad es la más afectada. Esta investigación fue considerada porque me permite reconocer impactos ambientales de una PTAR y así poder desarrollar mi estudio de investigación.

#### <span id="page-21-0"></span>**2.2. BASES TEÓRICAS**

#### <span id="page-21-1"></span>**2.2.1 Agua residual.**

Las Aguas residuales son aquellas cuyas propiedades se encuentran alteradas por el uso doméstico, industrial, agrícola u otros, así como las aguas que se evacuan junto a éstas en tiempo seco (aguas sucias) y las aguas pluviales que fluyen y se recogen de áreas edificadas y superficies urbanizadas (aguas pluviales). Como aguas sucias se consideran también aquellos líquidos que fluyen y son recogidos de plantas para el tratamiento, almacenamiento y deposición de residuos (Trapote, 2011).

#### <span id="page-22-0"></span>**2.2.2 Parámetros empleados para caracterizar las aguas residuales municipales**

Las aguas residuales municipales o también llamadas urbanas, tienen contaminantes que se pueden cuantificar a través de parámetros.

En el 2014 el Centro de Nuevas Tecnologías del Agua de Sevilla (CENTA) publicó el "Manual de Depuración de Aguas Residuales Urbanas", donde se definen los parámetros más habituales que caracterizan a las aguas residuales:

**Aceites y grasas**: de procedencia doméstica o industrial, el contenido en aceites y grasas presentes en un agua residual se determina mediante su extracción previa, con un disolvente apropiado y la posterior evaporación del disolvente.

**Sólidos en suspensión**: se denomina de este modo a la fracción de los sólidos totales que quedan retenidos por una membrana filtrante de un tamaño determinado (0.45 m). Aproximadamente el 60% de los sólidos en suspensión son sedimentables y un 75% son de naturaleza orgánica.

**Demanda Bioquímica de Oxigeno a los 5 días (DBO5)**: cantidad de oxigeno que requieren los microorganismos para la estabilización de la materia orgánica bajo condiciones de tiempo y temperatura específicos (generalmente 5 días y a 20°C)

**Demanda Química de Oxigeno (DQO)**: medida de la cantidad de oxigeno requerido para la oxidación química de la materia orgánica del agua residual, usando como oxidantes sales inorgánicas de permanganato o dicromato de potasio.

**Nitrógeno**: su presencia en las aguas residuales es debida principalmente a detergentes y fertilizantes, a la vez de excretas humanas y se presenta en forma de nitrógeno orgánico, amoniaco y, en menor cantidad, de nitratos y nitritos. Para su cuantificación se recurren generalmente a métodos espectrofotométricos.

**Fósforo**: en las aguas residuales aparece principalmente como fosfatos orgánicos y polifosfatos. Al igual que las distintas formas nitrogenadas, su determinación se realiza mediante métodos espectrofotométricos.

**Organismos Patógenos**: los organismos patógenos se encuentran en las aguas residuales en muy pequeñas cantidades siendo muy difícil su aislamiento, por ello, se emplean habitualmente los Coliformes como organismo indicador.

#### <span id="page-23-0"></span>**2.2.3. Tratamiento de aguas residuales.**

Silva (2004) señala que un sistema de tratamiento o estación depuradora de aguas residuales (EDAR) es una instalación donde el agua residual pasa por una combinación de procesos de tratamiento físicos, químicos y/o biológicos con el objetivo de eliminar la materia en suspensión, sustancias coloidales y por ultimo sustancias disueltas que contienen, con el fin de mejorar la calidad de estas aguas para que cumplan con las normativas existentes y proporcionar una adecuada integración en el entorno de estas aguas, y obtener los mejores rendimientos posibles.

En la Ilustración 2.1 se muestran las etapas del tratamiento del agua residual, las operaciones y objetivos en cada una de ellas:

| <b>PRETRATAMIENTO</b>                                      | <b>TRATAMIENTO</b><br><b>PRIMARIO</b>                                                      | <b>TRATAMIENTO</b><br><b>SECUNDARIO</b>                   | <b>TRATAMIENTO</b><br><b>TERCIARIO</b>                                                             |
|------------------------------------------------------------|--------------------------------------------------------------------------------------------|-----------------------------------------------------------|----------------------------------------------------------------------------------------------------|
| Objetivo                                                   | Objetivo                                                                                   | Objetivo                                                  | Objetivo                                                                                           |
| Eliminación de objetos<br>gruesos, arenas y grasas         | Eliminación de materia<br>sedimentable y flotante                                          | Eliminación de materia<br>orgánica disuelta o<br>coloidal | Eliminación de sólidos en<br>suspensión, materia or-<br>gánica residual, nutrientes<br>y patógenos |
| Operaciones básicas                                        | Operaciones básicas                                                                        | Procesos básicos                                          | Procesos básicos                                                                                   |
| - Desbaste<br>- Tamizado<br>- Desarenado<br>- Desengrasado | - Decantación primaria<br>- Tratamientos fisico-<br>químicos (coagulación-<br>floculación) | - Degradación bacteriana<br>- Decantación secundaria      | - Floculación<br>- Filtración<br>- Eliminación de N y P<br>Desinfección                            |
| <b>Procesos</b><br>físicos                                 | <b>Procesos</b><br>físicos y químicos                                                      | <b>Procesos</b><br>biológicos                             | <b>Procesos físicos,</b><br>químicos y biológicos                                                  |

*Ilustración 2.1 Etapas secuenciales del tratamiento de aguas residuales* Fuente: Alianza por el agua.

#### <span id="page-23-2"></span><span id="page-23-1"></span>**2.2.4. Límites máximos permisibles para efluentes de PTAR**

En el año 2010, en el Decreto Supremo N° 003-2010 MINAM se dio a conocer la aprobación de los límites máximos permisibles, LMP, para los efluentes de plantas de tratamiento de aguas residuales domésticas y municipales. Según este Decreto, el Límite Máximo Permisible es el grado de concentración de sustancias, parámetros físicos, químicos y biológicos que caracterizan a una emisión, cuyo exceso podría causar daños a la salud, al bienestar humano y al ambiente.

En la Tabla 2.1 se detallan los parámetros que caracterizan a las aguas residuales tratadas según su límite máximo permisible para ser vertidos en cuerpos de aguas:

<span id="page-24-2"></span>

| Tuvia 2.1. Limnes maximos I ermisioles para los Effuentes de 1 TAR |                                                                      |  |  |  |  |  |
|--------------------------------------------------------------------|----------------------------------------------------------------------|--|--|--|--|--|
| <b>UNIDAD</b>                                                      | <b>LMP DE EFLUENTES PARA</b><br><b>VERTIDOS A CUERPOS DE</b><br>AGUA |  |  |  |  |  |
| mg/L                                                               | 20                                                                   |  |  |  |  |  |
| NMP/100ml                                                          | 10,000                                                               |  |  |  |  |  |
| mg/L                                                               | 100                                                                  |  |  |  |  |  |
| mg/L                                                               | 200                                                                  |  |  |  |  |  |
| unidad                                                             | $6.5 - 8.5$                                                          |  |  |  |  |  |
| mL/L                                                               | 150                                                                  |  |  |  |  |  |
| $\rm ^{\circ}C$                                                    | $<$ 35                                                               |  |  |  |  |  |
|                                                                    |                                                                      |  |  |  |  |  |

*Tabla 2.1. Límites Máximos Permisibles para los Efluentes de PTAR*

Fuente: D.S. N 003-2010 MINAM

#### <span id="page-24-0"></span>**2.2.5. Impacto ambiental**

Espinoza (2016) define el impacto ambiental como la alteración significativa del ambiente, de sus sistemas naturales y transformados y de sus recursos, provocada por accione humanas.

De acuerdo a Conesa (2010), el impacto de un proyecto sobre el ambiente es la diferencia entre la situación del ambiente futuro modificado, tal y como se manifiesta como consecuencia de la implementación del proyecto, y la situación del ambiente futuro, tal como habría evolucionado normalmente sin tal actividad; es decir, la alteración neta (que puede ser positiva o negativa) en la calidad de vida del ser humano o la calidad ambiental del receptor resultante de una actividad.

#### <span id="page-24-1"></span>**2.2.6. Evaluación de impacto ambiental**

La Evaluación del Impacto Ambiental (EIA) surge como una herramienta preventiva, buscando la forma de evitar o minimizar los efectos ambientales producto de cualquier actividad humana, sobre el medio natural y sobre las personas. Su origen legal se remonta al 1 de enero de 1970, cuando los Estados Unidos promulga la "Ley Nacional sobre Política Medioambiental" (National Environmental Policy Act – NEPA). La NEPA en su Título I presenta una declaración de la política ambiental de esa nación y en su Título II crea el Concejo de Calidad Ambiental (Council of Environmental Quality – CEQ) quien tiene como misión principal entregar las directrices mediante las cuales se ejecutan las leyes ambientales y realizar la coordinación general de todo el proceso EIA. A su vez, la Agencia de Protección del Medio Ambiente (Environmental Protection Agency – EPA) se creó en diciembre de 1970 como una institución reglamentaria del medio ambiente. No es el organismo administrativo máximo de los estudios de impacto ambiental, aunque funciona como

el almacén central de los mismos. La EPA revisa los estudios de impacto ambiental que otros elaboran, especialmente en relación a la contaminación del agua, del aire, la gestión de residuos sólidos, el ruido, la radiación y los pesticidas.

Actualmente, la evaluación de impacto ambiental se considera un proceso de análisis que anticipa tanto los impactos negativos como positivos de determinadas actividades, permitiendo seleccionar alternativas, de tal forma de idear mecanismos de control para prevenir / mitigar sus efectos adversos o no deseados y potenciar aquellos que serían beneficiosos.

Los métodos más usados son:

#### • Listas de comprobación o "Check list"

Esta metodología es la más simple de las que usualmente se utilizan y consiste en comprobar los impactos que tienen mayor probabilidad de producirse mediante listas de referencia existentes para tal efecto. Es importante destacar que estas listas de referencias por muy completas que sean, siempre pueden tener omisiones, por lo que conviene tener en cuenta que cada estudio es un caso concreto y que se pueden producir impactos no incluidos en estas listas.

Un gran número de listas ha sido preparado para todo tipo de proyectos (ejemplo, proyectos de agua, carreteras, plantas nucleares, etc.). Estas listas se han computarizado de tal modo que a partir de la naturaleza del proyecto se pueda generar una lista de impactos probables. La principal ventaja de una lista de comprobación es que obliga a pensar en forma sistemática en el conjunto de impactos que se pueden producir y permite un resumen conciso de sus efectos.

#### Matrices simples

La metodología anterior es una lista unidimensional de impactos potenciales de una acción. Las matrices, en cambio, se expanden a dos dimensiones y consiste en relacionar, por un lado las acciones del proyecto que pueden causar alteraciones y, por otro, las componentes del medio físico y social afectados. En su forma más simple, estas matrices sólo identifican impactos, aunque pueden hacerse más complejas en la medida que se utilicen criterios de valoración de impactos más complicados. También pueden elaborarse estas matrices con criterios gráficos, de modo que su visualización pueda permitir identificar de un modo rápido y claro los principales impactos que el proyecto produce (Canter, 1998).

#### • Matrices complejas

Estas matrices, también llamadas causa-efecto, son similares a las expuestas en el punto anterior, y también en ellas se establecen criterios de valoración de los impactos. Las más conocidas son la de

#### LEOPOLD y la de las Grandes Presas.

La evaluación de impactos a través de Leopold consta de varios pasos:

1. Identificación de las acciones del proyecto y de las componentes del medio afectado.

2. Estimación subjetiva de la magnitud del impacto, en una escala de 1 a 10, siendo el signo + un impacto positivo y el signo – uno negativo.

3. Evaluación subjetiva de la importancia, en una escala de 1 a 10.

Cada celda de la matriz (producto de la intersección de filas y columnas) se divide en diagonal, haciendo constar en la parte superior la magnitud del impacto (M) y en la parte inferior la intensidad o grado de incidencia del impacto (I).

En la tabla 2.2 se muestra la calificación de la magnitud e importancia del impacto ambiental negativo para su uso con la matriz de Leopold.

<span id="page-26-0"></span>

| тала 2.2. сапреасил ас тадинии с ипротанста асгитрасно атлении педанто<br><b>MAGNITUD</b> |            |              | <b>IMPORTANCIA</b> |            |              |
|-------------------------------------------------------------------------------------------|------------|--------------|--------------------|------------|--------------|
| Intensidad                                                                                | Afectación | Calificación | Duración           | Influencia | Calificación |
| Baja                                                                                      | Baja       | $-1$         | Temporal           | Puntual    | $+1$         |
| Baja                                                                                      | Media      | $-2$         | Media              | Puntual    | $+2$         |
| Baja                                                                                      | Alta       | $-3$         | Permanente         | Puntual    | $+3$         |
| Media                                                                                     | Baja       | $-4$         | Temporal           | Local      | $+4$         |
| Media                                                                                     | Media      | $-5$         | Media              | Local      | $+5$         |
| Media                                                                                     | Alta       | $-6$         | Permanente         | Local      | $+6$         |
| Alta                                                                                      | Baja       | $-7$         | Temporal           | Regional   | $+7$         |
| Alta                                                                                      | Media      | $-8$         | Media              | Regional   | $+8$         |
| Alta                                                                                      | Alta       | $-9$         | Permanente         | Regional   | $+9$         |
| Muy Alta                                                                                  | Alta       | $-10$        | Permanente         | Nacional   | $+10$        |

*Tabla 2.2. Calificación de magnitud e importancia del impacto ambiental negativo*

Fuente: Leopoldo, L. et al. (1971)

En la tabla 2.3 se muestra la calificación de la magnitud e importancia del impacto ambiental positivo para su uso con la matriz de Leopold.

<span id="page-27-1"></span>

| <b>MAGNITUD</b> |            |              | <b>IMPORTANCIA</b> |            |              |
|-----------------|------------|--------------|--------------------|------------|--------------|
| Intensidad      | Afectación | Calificación | Duración           | Influencia | Calificación |
| Baja            | Baja       | $+1$         | Temporal           | Puntual    | $+1$         |
| Baja            | Media      | $+2$         | Media              | Puntual    | $+2$         |
| Baja            | Alta       | $+3$         | Permanente         | Puntual    | $+3$         |
| Media           | Baja       | $+4$         | Temporal           | Local      | $+4$         |
| Media           | Media      | $+5$         | Media              | Local      | $+5$         |
| Media           | Alta       | $+6$         | Permanente         | Local      | $+6$         |
| Alta            | Baja       | $+7$         | Temporal           | Regional   | $+7$         |
| Alta            | Media      | $+8$         | Media              | Regional   | $+8$         |
| Alta            | Alta       | $+9$         | Permanente         | Regional   | $+9$         |
| Muy Alta        | Alta       | $+10$        | Permanente         | Nacional   | $+10$        |

*Tabla 2.3. Calificación de magnitud e importancia del impacto ambiental positivo:*

Fuente: Leopoldo, L. et al. (1971)

<span id="page-27-2"></span>En la Tabla 2.4 se muestra la clasificación del impacto según el resultado obtenido:

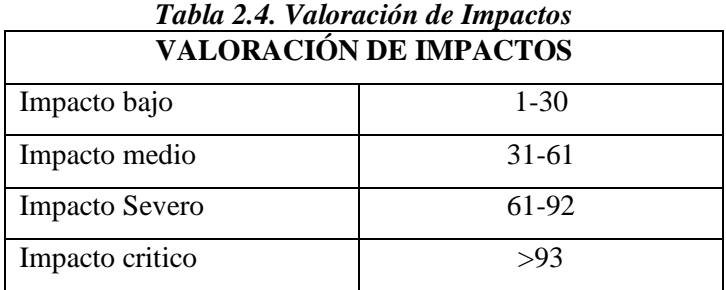

Fuente: Leopoldo, L. et al. (1971)

### <span id="page-27-0"></span>**2.3. GLOSARIO DE TÉRMINOS BÁSICOS**

#### **Afluente**

Agua u otro líquido que ingresa a un reservorio, planta de tratamiento o proceso de tratamiento

#### **Caudal**

Es la cantidad de agua residual que pasa por una sección determinada en una unidad de tiempo.

#### **Efluente**

Líquido que sale de un proceso de tratamiento.

#### **Laguna facultativa**

Estanque cuyo contenido de oxígeno varía de acuerdo con la profundidad y hora del día.

En el estrato superior de una laguna facultativa existe una simbiosis entre algas y bacterias en presencia de oxígeno, y en los estratos inferiores se produce una biodegradación anaerobia.

#### **Reúso de aguas residuales**

Utilización de aguas residuales debidamente tratadas para un propósito específico.

#### <span id="page-28-0"></span>**2.4. MARCO NORMATIVO**

Para este trabajo de investigación utilizamos como referencia nuestro marco normativo vigente relacionado con la preservación y protección ambiental. En ese sentido, las normas más importantes directamente relacionadas con el presente estudio son las que se detallan a continuación:

- Constitución Política del Perú" (Fecha 31 de diciembre de 1993), en el artículo 66°, estipula que los recursos naturales, renovables y no renovables, son patrimonio nacional y el Estado soberanamente aprovecha éstos. A su vez, se señala en el artículo 67° y 68° que el Estado establece la política ambiental de fomentar el usar sosteniblemente los recursos naturales, así como la obligación de proteger las áreas naturales y conservar su diversidad biológica.
- Ley Nª 28611, Ley General del Ambiente, aprobada en el año 2005, es la norma ordenadora del marco normativo legal para la gestión ambiental en el Perú. Establece los principios y normas básicas para asegurar el efectivo ejercicio del derecho a un ambiente saludable, equilibrado y adecuado para el pleno desarrollo de la vida, así como el cumplimiento del deber de contribuir a una efectiva gestión ambiental y de proteger el ambiente, así como sus componentes, con el objetivo de mejorar la calidad de vida de la población y lograr el desarrollo sostenible del país.
- Ley Nª 277446, Ley del Sistema Nacional de Evaluación del Impacto Ambiental, se crea como un sistema único y coordinado de identificación, prevención, supervisión, control y corrección anticipada de los impactos ambientales negativos derivados de las acciones humanas expresadas por medio del proyecto de inversión.
- Ley Nª 26842, Ley General de Salud, La presente ley aclara en su Artículo 103° y 104° que el Estado, las personas naturales y jurídicas son responsables de proteger el ambiente, mantener y preservar la salud, así como de estar impedido realizar el descargo de desechos que contaminen el medio ambiente, teniendo en cuenta las normas de salubridad y de protección del ambiental. Indica también en el Artículo 106° que la autoridad competente en salud tomara las medidas

necesarias para prevenir y controlar los riesgos y daños a la integridad o salud de la población en el ámbito nacional.

- Decreto Supremo Nº 003-2010-MINAN, Límites Máximos permisibles para Efluentes de Aguas Residuales Domestica o Municipales.
- Resolución Ministerial N° 273-2013-Vivienda, aprueba el protocolo de monitoreo de la calidad de los efluentes de las plantas de tratamiento de aguas residuales domésticas o municipales.

### <span id="page-29-0"></span>**III. MARCO METODOLÓGICO**

#### <span id="page-29-1"></span>**3.1 ENFOQUE Y DISEÑO**

Se utilizó el enfoque mixto, cualitativo a través de la observación y cuantitativo realizando un análisis matemático para describir, explicar fenómenos generados por el sistema de tratamiento de aguas residuales en estudio.

Se aplicó el diseño No Experimental, pues se observaron situaciones ya existentes. No se alteró el objeto de la investigación.

Se realizó un análisis descriptivo: Se describieron atributos, cualidades y características de los impactos ambientales de la PTAR Catacaos, mediante un análisis estadístico descriptivo.

#### <span id="page-29-2"></span>**3.2 SUJETOS DE LA INVESTIGACIÓN**

La población y la muestra de esta investigación son los impactos ambientales de la Planta de Tratamiento de Aguas Residuales-Catacaos.

#### <span id="page-29-3"></span>**3.3 MÉTODOS Y PROCEDIMIENTOS**

La investigación se desarrolló utilizando el método analítico realizando la compilación de datos y otros hechos importantes pertenecientes al proyecto de estudio; y el método de observación.

Por lo tanto, el desarrollo de esta investigación se realizó bajo los dos métodos realizando: Definición utilizando fuentes del marco legal e institucional nacional sectorial del MVCS, MINAM, ANA, MINSA, etc. que proporcionan la normatividad, lineamientos ambientales pertinentes; así como los aspectos legales vigentes en el ámbito local, regional y nacional, dentro del cual se rigen las actividades del Proyecto.

Se determinó la situación de la localidad, teniendo en cuenta los componentes de los medios físicos, biológico o socio ambiental, etc. del área de influencia, estableciéndose un diagnóstico, para identificar y evaluar los posibles impactos ambientales.

La obtención de información de la PTAR Catacaos se solicitó a la EPS (Entidades Prestadoras de Servicio) encargada. También se realizó la verificación en campo del Sistema de Tratamiento.

Se desarrolló el trabajo in situ, para lograr la observación e identificación de los impactos que generan el tanto efluente de la PTAR como su funcionamiento, recopilar, analizar y clasificar la información existente, destacando la información de la condición del medio físico, factores bióticos y abióticos y medio socioeconómico. La identificación y evaluación de impactos ambientales se realizó mediante la Matriz de Leopold, que de acuerdo a lo indicado por Conesa et al. (2010) "fue el primer método que se estableció para las evaluaciones de impacto ambiental y fue desarrollado por el Servicio Geológico del Departamento de Interior de Estados Unidos en el año 1971. Este método consiste en un cuadro de doble entrada –matriz- en el que se disponen como filas los factores ambientales que pueden ser afectados y como columnas las acciones que vayan a tener lugar y que serán causa de los posibles impactos". Luego se plasmó los datos en un software de Excel y ordenaron según las actividades e impactos ambientales, después fueron calificados según su magnitud e importancia, para luego llevarlo a un software de Word, se interpretó y se determinó los resultados.

Se determinó aquellos impactos que pueden ser mitigados, corregidos o compensados mediante la Estrategia de Manejo Ambiental que serán estructuradas en programas de manejo ambiental.

### <span id="page-30-0"></span>**3.4 TÉCNICAS E INSTRUMENTOS**

En la Tabla 3.1 se detalla las técnicas e instrumentos utilizados para el desarrollo del proyecto.

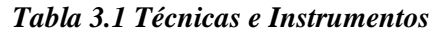

<span id="page-30-1"></span>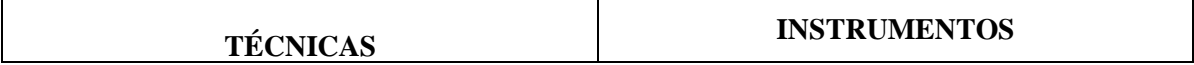

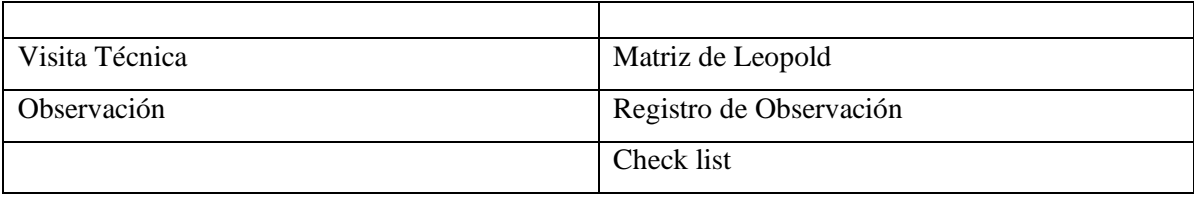

### <span id="page-31-0"></span>**3.5 ASPECTOS ÉTICOS**

Se solicitó a la empresa correspondiente la información necesaria para poder llevar a cabo la investigación, así como los permisos para ingresar a la PTAR en estudio.

La investigación estará sujeta de acuerdo a las normativas vigentes de la universidad. Se anexa la declaración jurada de la originalidad del trabajo de investigación

### **IV. RESULTADOS Y DISCUSIÓN**

### <span id="page-32-1"></span><span id="page-32-0"></span>**4.1. DIAGNÓSTICO DE LA PLANTA DE TRATAMIENTO DE AGUAS RESIDUALES CATACAOS**

#### <span id="page-32-2"></span>**4.1.1 Ubicación y Generalidades**

La planta de tratamiento de Aguas Residuales Catacaos, se encuentra ubicada en el Distritito de Catacaos, Provincia de Piura del Departamento de Piura.

El distrito de Catacaos es uno de los diez que conforman la provincia de Piura ubicada en el departamento de Piura en la Costa Norte del Perú. Limita por el Norte con los distritos de Piura y Castilla; por el Sur con los distritos de La Arena y Cura Mori y con la provincia de Sechura; por el Este con las provincias de Morropón y Lambayeque; y, por el Oeste con la provincia de Paita.

La hidrografía piurana se encuentra definida principalmente por el volumen de las precipitaciones provenientes del océano Pacífico. El río Piura pertenece al Sistema Hidrográfico de la Gran Cuenca del Pacífico, tiene su origen a 3 400 m.s.n.m. en las inmediaciones del cerro Parathón, inicialmente toma el nombre de quebrada de Parathón hasta unirse con la quebrada Cashapite, para dar origen a la quebrada Chalpa, que al unirse con la llamada Overal, dan origen al río Huarmaca. Este río mantiene su nombre hasta la localidad de Serrán; por su margen izquierda recibe el aporte del Chignia o San Martín. La unión del río Huarmaca con el Pusmalca y el Pata dan origen al río Canchaque, que recorre con dirección Nor – Oeste hasta la confluencia con el río Bigote (Autoridad Nacional del Agua [ANA] ,2019).

A partir de la unión de los ríos Canchaque y Bigote se denomina río Piura, que recorre con dirección Nor – Oeste hasta la localidad de Tambogrande, desde este punto hasta Curumuy recorre en dirección Oeste, para luego recorrer en dirección Sur – Oeste hasta la localidad de Catacaos donde se desvía de su cauce natural en dirección sur hasta la depresión que conforma la Laguna Ramón de 12 Km2 de espejo de agua denominada "La Niña", esta laguna se conecta por el lado norte con la Laguna Ñapique de 8 Km2 de espejo de agua (ANA ,2019).

Cuando las dos lagunas se llenan durante el fenómeno de El Niño, el agua rebasa y se dirige hacia el oeste mediante un cauce natural, el cual conecta con la Laguna Las Salinas de 150 Km2 de

espejo de agua, la que se conecta finalmente con el Estuario de Virrilá para desembocar en el Océano Pacífico ( ANA ,2019).

En la Ilustración 4.1 se muestra el recorrido hidrológico de la cuenca del Río Piura:

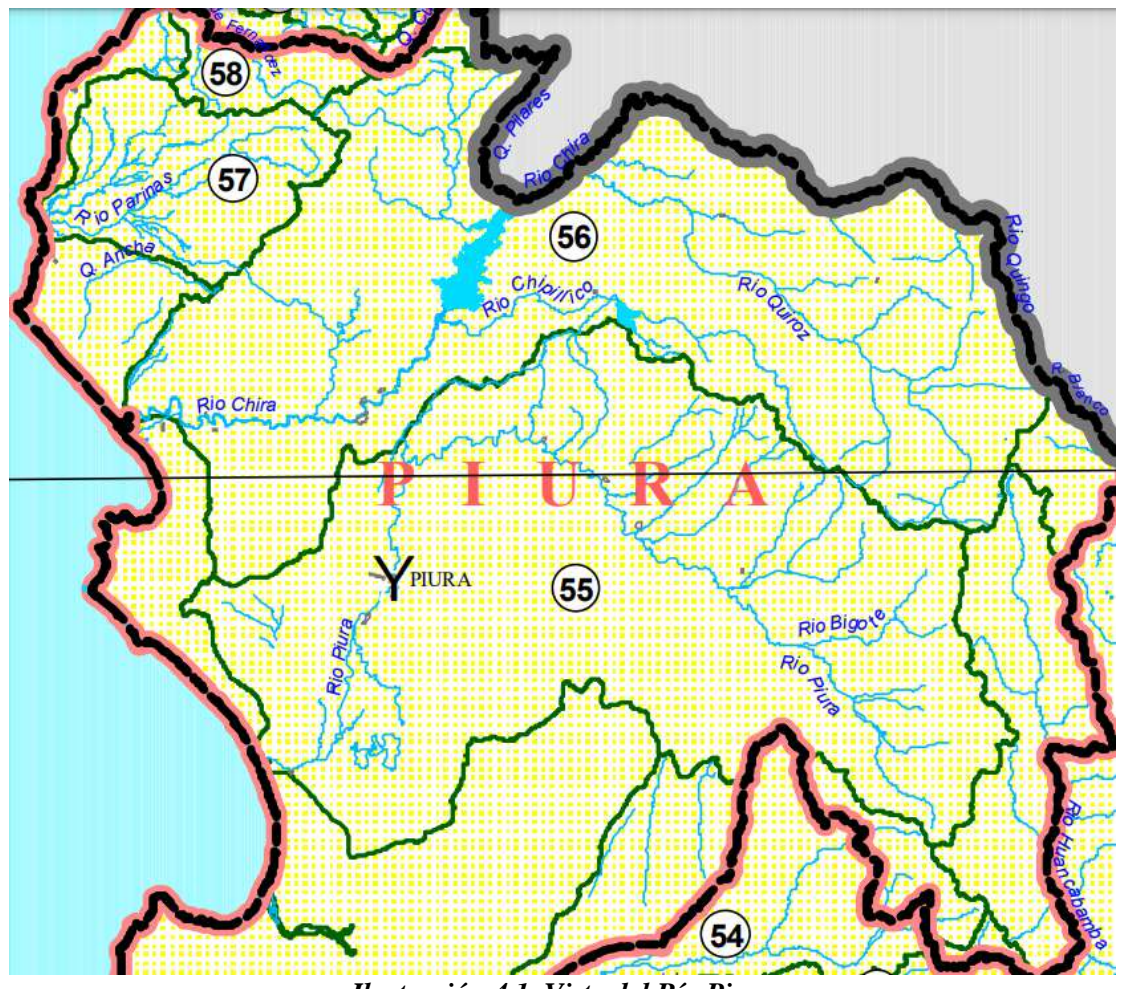

*Ilustración 4.1. Vista del Río Piura* Fuente: Autoridad Nacional del Agua

#### <span id="page-33-1"></span><span id="page-33-0"></span>**4.1.1.1 Localización**

El Perú se encuentra ubicado en la región central y occidental de América del Sur ocupando 1 millón 285 mil 215,60 Km2 de superficie terrestre. Limita por el norte con Ecuador y Colombia, al este con Brasil, al sureste con Bolivia y al sur con Chile. Como consecuencia de su ubicación latitudinal y por la presencia de los Andes, conformado por los Andes del Sur (se extiende entre la frontera de Chile, Bolivia y el Nudo de Vilcanota), los Andes Centrales (comprendidos entre los Nudos de Vilcanota por el Sur y Pasco por el Norte); y finalmente los Andes del Norte (comprendidos entre el Nudo de Pasco y la frontera con el Ecuador), dan origen a diversos ecosistemas con diversidad biológica y climática a lo que se suma el carácter multicultural y multiétnico; por ende, la variedad de medios de vida para la población

En la Ilustración 4.2 se muestra la ubicación geográfica del Perú respecto a los países en Suramérica.

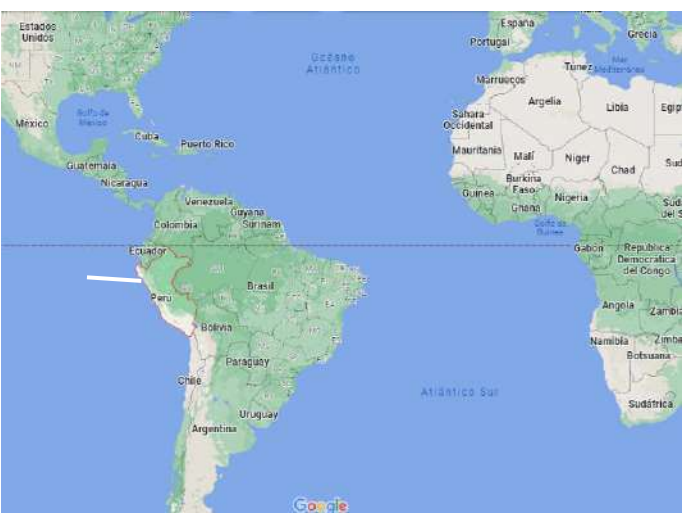

*Ilustración 4.2. Vista de la Ubicación de Perú* Fuente: Google Maps

<span id="page-34-0"></span>El departamento de Piura está ubicado en la parte nor occidental del país. Tiene una superficie de 35 892 km2 , ocupando el 3,1 por ciento del territorio nacional. Limita por el norte con Tumbes y la República del Ecuador; por el este, con Cajamarca y el Ecuador; por el sur, con Lambayeque; por el oeste, con el Océano Pacífico. Políticamente está dividido en 8 provincias y 64 distritos, siendo su capital la ciudad de Piura este departamento está dividido en 8 provincias y tiene un total de 64 distritos: Piura (9 dist.), Ayabaca (10 dist.), Huancabamba (8 dist.), Morropón (10 dist.), Paita (7 dist.), Sullana (8 dist.), Talara (6 dist.) y Sechura (6 dist.)

En la Ilustración 4.3 se muestra la Región Piura y sus provincias:

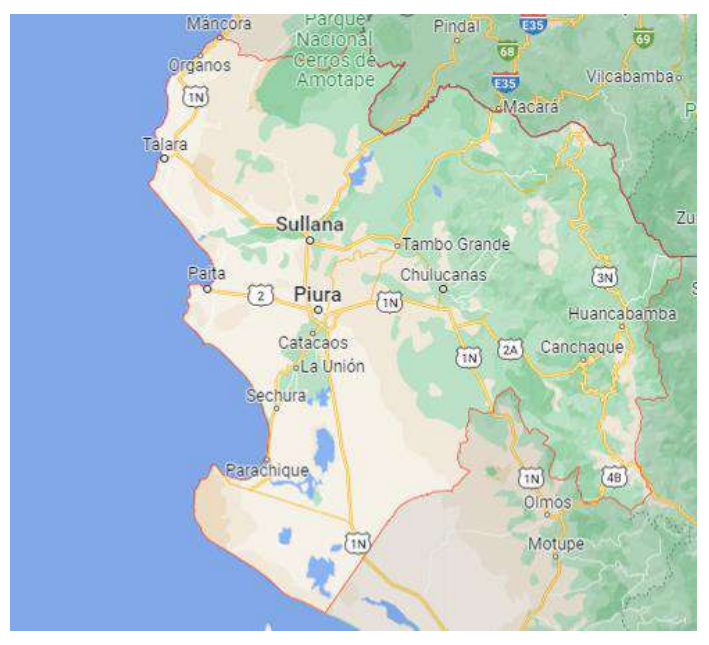

<span id="page-34-1"></span>*Ilustración 4.3. Vista de la Ubicación del Departamento de Piura* Fuente: Google Maps

La provincia de Piura Limita con las provincias de [Paita](https://es.wikipedia.org/wiki/Provincia_de_Paita) y de [Sullana](https://es.wikipedia.org/wiki/Provincia_de_Sullana) por el Noroeste; con las provincias de [Ayabaca,](https://es.wikipedia.org/wiki/Provincia_de_Ayabaca) [Morropón](https://es.wikipedia.org/wiki/Provincia_de_Morrop%C3%B3n) y [Lambayeque](https://es.wikipedia.org/wiki/Provincia_de_Lambayeque) por el Este; y, con la de [Sechura](https://es.wikipedia.org/wiki/Provincia_de_Sechura) por el Suroeste. Tiene una superficie de 6 076,79 km2.

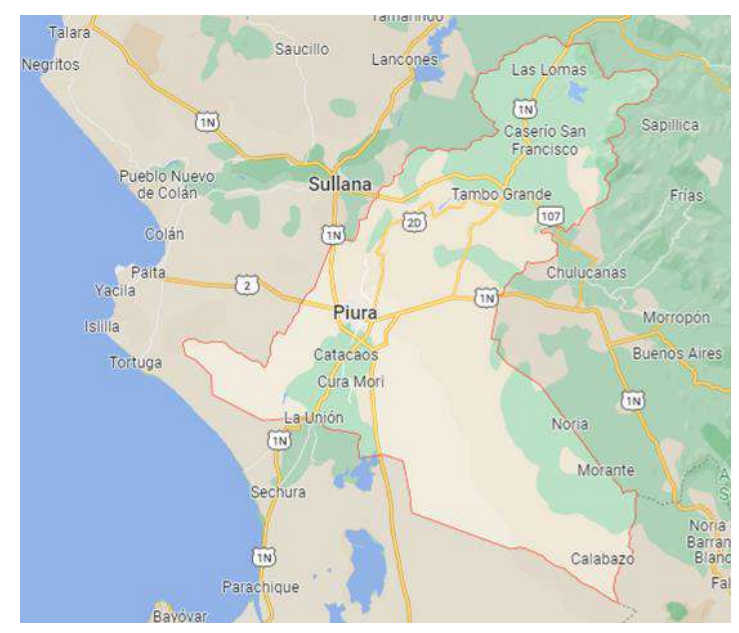

En la Ilustración 4.4 se muestra la Provincia de Piura y sus distritos:

*Ilustración 4.4. Vista de la Ubicación de la Provincia de Piura* Fuente: Google Maps

<span id="page-35-0"></span>El distrito de Catacaos es uno de los diez que conforman la provincia de Piura ubicada en el departamento de Piura en la Costa Norte del Perú. Limita por el Norte con los distritos de Piura y Castilla; por el Sur con los distritos de La Arena y Cura Mori y con la provincia de Sechura; por el Este con las provincias de Morropón y Lambayeque; y, por el Oeste con la provincia de Paita. Se ubica en las coordenadas 5°15'42'' de latitud sur y 80°40'27'' de Longitud oeste; ocupa una zona de bosque seco tropical. Su topografía es plana, con tierras eriazas, en la parte este y sur del distrito, presentando una pequeña zona aluvial en la parte norte, el piso ecológico predominante es costa. Tiene una superficie de 2 566 Km2.

Catacaos, es predominantemente agrícola y artesano, ya que está rodeado por un valle fértil, con una importante producción de algodón de gran calidad por su textura y largas fibras.

En la Ilustración 4.5 se muestra el espacio geográfico del distrito de catacaos:
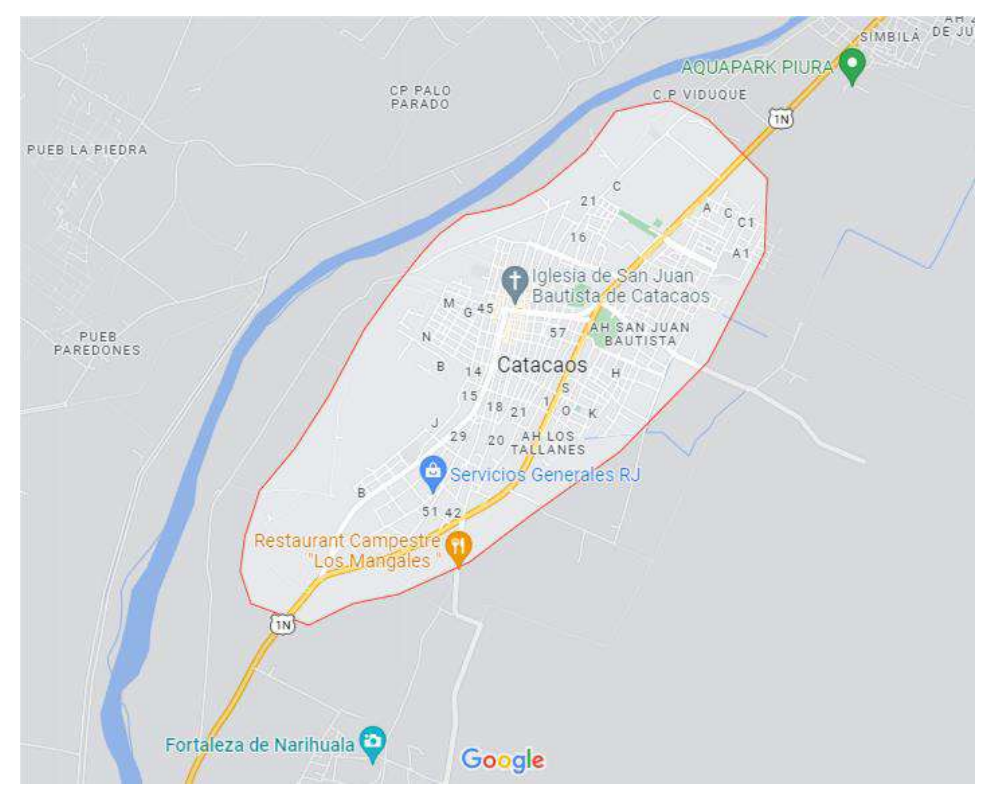

*Ilustración 4.5. Vista de la Ubicación del Distrito de Catacaos* Fuente: Google Maps

La Planta de tratamiento de Aguas Residuales Catacaos se encuentra ubicada en la zona Oeste de la Ciudad de Catacaos, en el Asentamiento Humano Juan de Mori, muy cerca de la población como se puede visualizar en la lustración 4.6. Su construcción data del año 1990 aproximadamente.

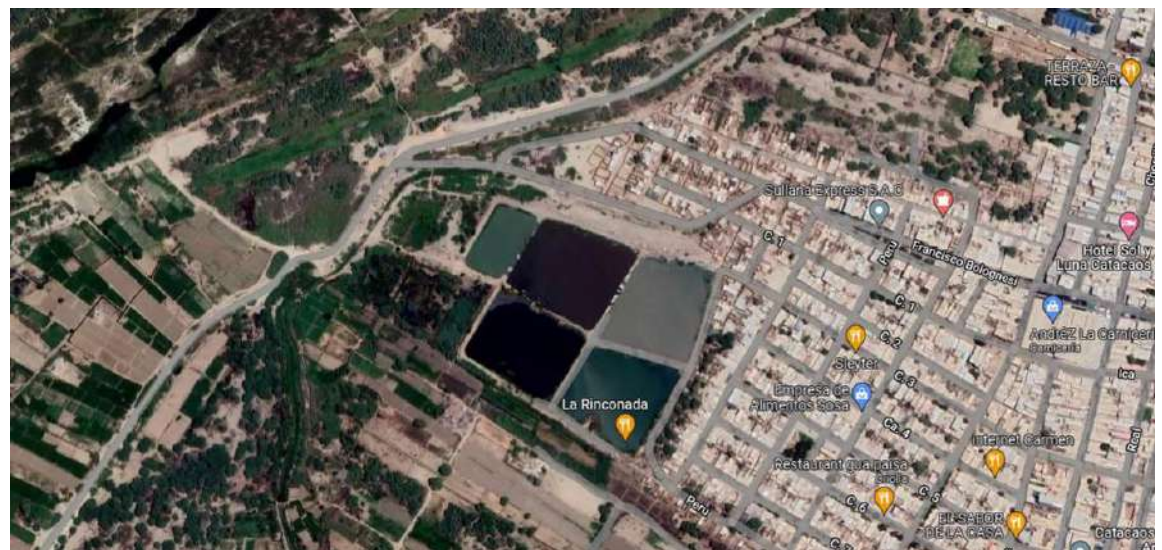

*Ilustración 4.6. Vista de la Ubicación de la PTAR Catacaos* Fuente: Google Earth

### **4.1.2. Descripción de la Planta de Tratamiento Catacaos**

En el Plan Anual de fiscalización Ambiental Municipal Distrital de Catacaos (PLANEFA), 2018; indica que el abastecimiento de agua está a cargo de la Empresa Prestadora de Servicio Grau (EPS Grau), que lo extrae del subsuelo utilizando 02 pozos tubulares equipados con electro bombas hasta sus respectivos tanques elevados. La red de distribución la conforma conductores principales de los cuales se desprenden conexiones domiciliarias y cubre las necesidades del 82% de la población local y puede considerarse deficiente ya que solo dota de agua durante 09 horas diarias. En los centros poblados de los alrededores la prestación de servicio está a cargo de las Juntas Administradoras Locales y solo operan 01 a 02 horas diarias así como la municipalidad que utiliza un plan de suministros utilizando una cisterna para satisfacer las necesidades. Con respecto al alcantarillado señala que solo el 45.5% de la población distrital cuenta con este servicio. Las tuberías de alcantarillado se encuentran en malas condiciones como resultado de su antigüedad y del efecto erosivo de la napa freática que está muy cerca de ellas. Solo la EPS GRAU es la que brinda los servicios de alcantarillado en Catacaos Capital y sus asentamientos humanos. Mientras que algunos centros poblados cuentan con este servicio, pero no es utilizado por fallas técnicas en su construcción mientras que otros están a cargo de Juntas Administrativas.

La planta de tratamiento de aguas residuales Catacaos es una PTAR en operación por la EPS, trata las aguas residuales de Catacaos y una parte de las de Piura y ocupa con la zona de amplificación un terreno de aproximadamente 10 ha.

El diseño de la PTAR incluye:

1 medidor de caudal de afluente, tipo canaleta Parshall

4 lagunas Facultativas primarias

1 laguna facultativa secundaria

Todas las lagunas cuentan con revestimiento de arcilla:

La PTAR fue diseñada para tratar un caudal de 80 L/s (según información de la EPS Grau) y una carga orgánica de 1 370 kg DBO5/día7.

La planta de tratamiento se encuentra conformada por las siguientes unidades:

a) Captación: Los desagües que llegan a la laguna de Catacaos, provienen de las Cámaras de bombeo de Nuevo Catacaos - CBD N°11, Chorrillos – CBD N°10 y Monte Sullón CBD N°12.

En la Tabla 4.1 se describe las cámaras de bombeo hacia la PTAR Catacaos:

|                                 | <b>Caudal</b>    |                                                                                               | <b>Coordenadas</b>  |             |  |
|---------------------------------|------------------|-----------------------------------------------------------------------------------------------|---------------------|-------------|--|
| <b>Estructura</b>               |                  | Descripción                                                                                   | <b>UTM (WGS 84)</b> |             |  |
|                                 | <b>Estimado</b>  |                                                                                               | <b>Norte</b>        | <b>Este</b> |  |
| C.B. AA.HH.<br>Nuevo Catacaos   | 30<br>Litros/seg | Av. Elías Arboleada con<br>cruce carretera Piura Sechura (Av.<br>San José del Nuevo Catacaos) | 9418379             | 536934      |  |
| C.B. Calle<br><b>Chorrillos</b> | 45<br>Litros/Seg | Entre las calles : Chorrillos,<br>Moquegua y transversal<br>Independencia                     | 9417598             | 535600      |  |
| C.B. C.P. Monte<br>Sullón       | 45<br>Litros/Seg | Calle Narigualá s/n, frente a la<br>cancha deportiva                                          | 9416420             | 535103      |  |

*Tabla 4.1 Descripción de las cámaras de bombeo*

Fuente: EPS GRAU

b) En la Ilustración 4.7, se muestra el Sistema de Tratamiento Lagunar: Del Sistema de Tratamiento está conformado por 4 lagunas forma irregular, las 04 lagunas son primarias y 01 lagunas secundaria de menor dimensión. El área aproximada que ocupa todo el sistema de tratamiento es de 3.8 Ha., cada laguna primaria, cuenta con 01 ingreso y 02 estructuras de salida, las cuales se interconectan y van a un canal de regadío.

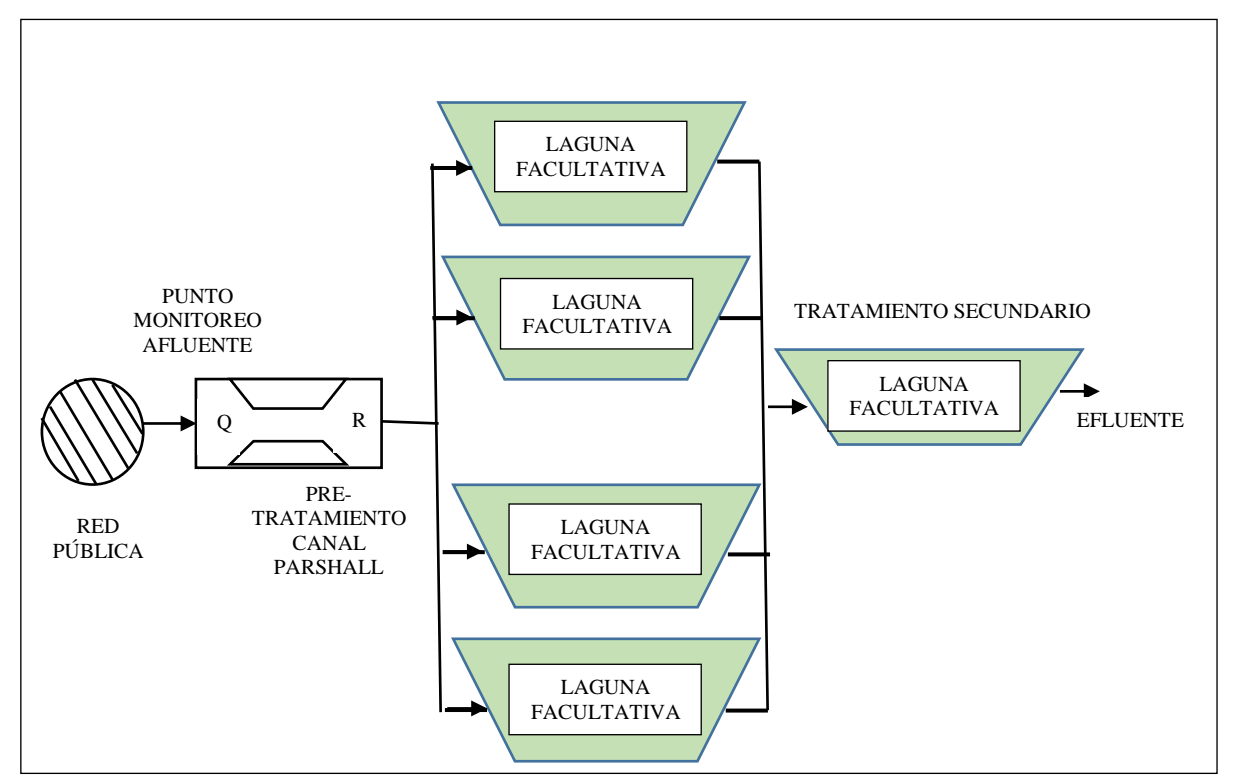

Fuente: EPS Grau *Ilustración 4.7. Diagrama de flujo de la PTAR Catacaos*

c) Descarga: Los efluentes son conducidos a una caja de concreto y posteriormente se derivan hacia un canal de regadío, el cual es utilizado por los agricultores de la zona.

AGUAS **RESIDUALES** LOCALIDAD REJAS/RETENSIÓN REIAS/RETENSIÓN REJAS/RETENSIÓN **SOLIDOS GRUESOS SOLIDOS GRUESOS SOLIDOS GRUESOS** CÁMARA DE BOMBEO CÁMARA DE BOMBEO CÁMARA DE BOMBEO Nuevo Catacaos CBD Chorrillos CBD N°10 Monte Sullón CBD N°  $N^2$ 11  $12$ ↓ BUZÓN AFLUENTE Punto Monitors Afluente Tratamiento Primario Tratamiento Secundario EFLUENTE 2 EFLUENTE 1 EFLUENTE 3

En la Ilustración 4.8 se muestra el diagrama de flujo de las aguas residuales:

*Ilustración 4.8. Diagrama de Flujo del Proceso de Estabilización para aguas residuales de la PTAR Catacaos.* Fuente: EPS Grau

En la información obtenida por la EPS Grau y asimismo la información recopilada de las publicaciones por parte de la SUNASS en los Diagnostico situacional de los sistemas de tratamiento de aguas residuales en las EPS del Perú que realiza, no se detallan las medidas de las lagunas de la PTAR Catacaos. Por lo tanto, se utilizó la herramienta regla de Google Earth para tener medidas aproximadas:

En la ilustración 4.9 se visualiza las medidas aproximadas de una de las lagunas primarias, siendo así 85, 113,112,109 metros aproximadamente las medidas de cada lado.

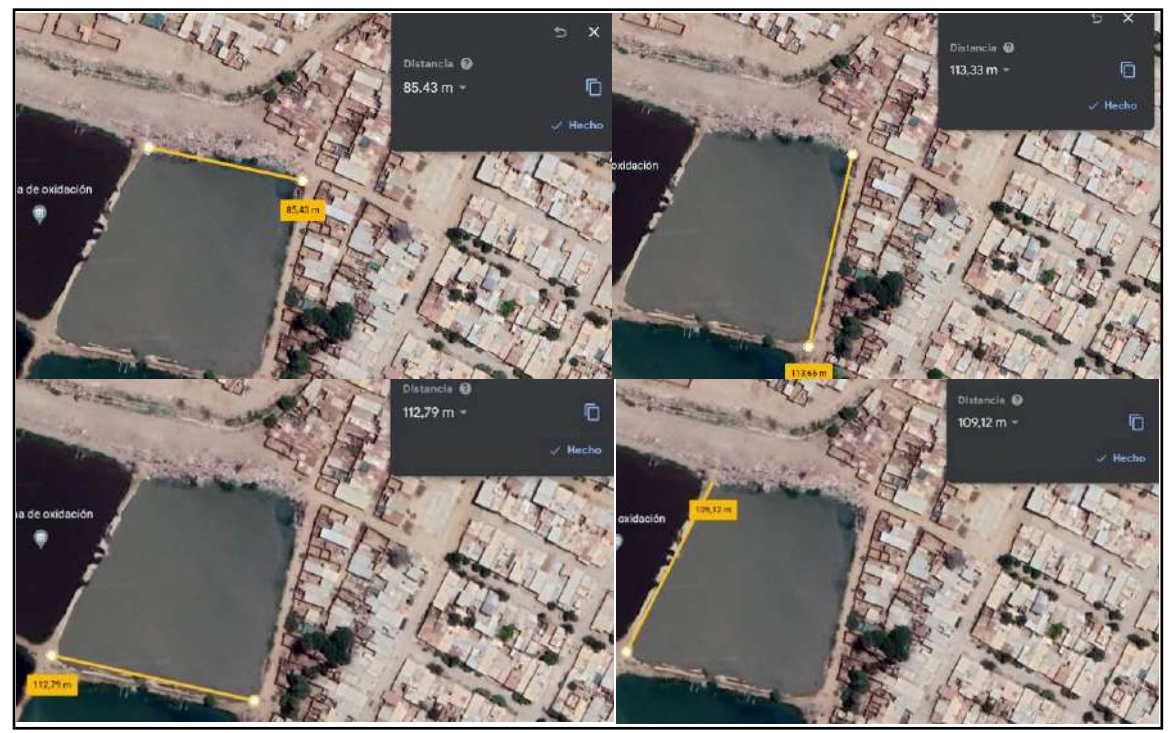

*Ilustración 4.9. Medidas de una de las primeras lagunas de tratamiento primario de la PTAR Catacaos.* Fuente: Google Earth

En la ilustración 4.10 se visualiza las medidas aproximadas de la siguiente laguna primaria, siendo así 82, 111,111,110 metros aproximadamente las medidas de cada lado.

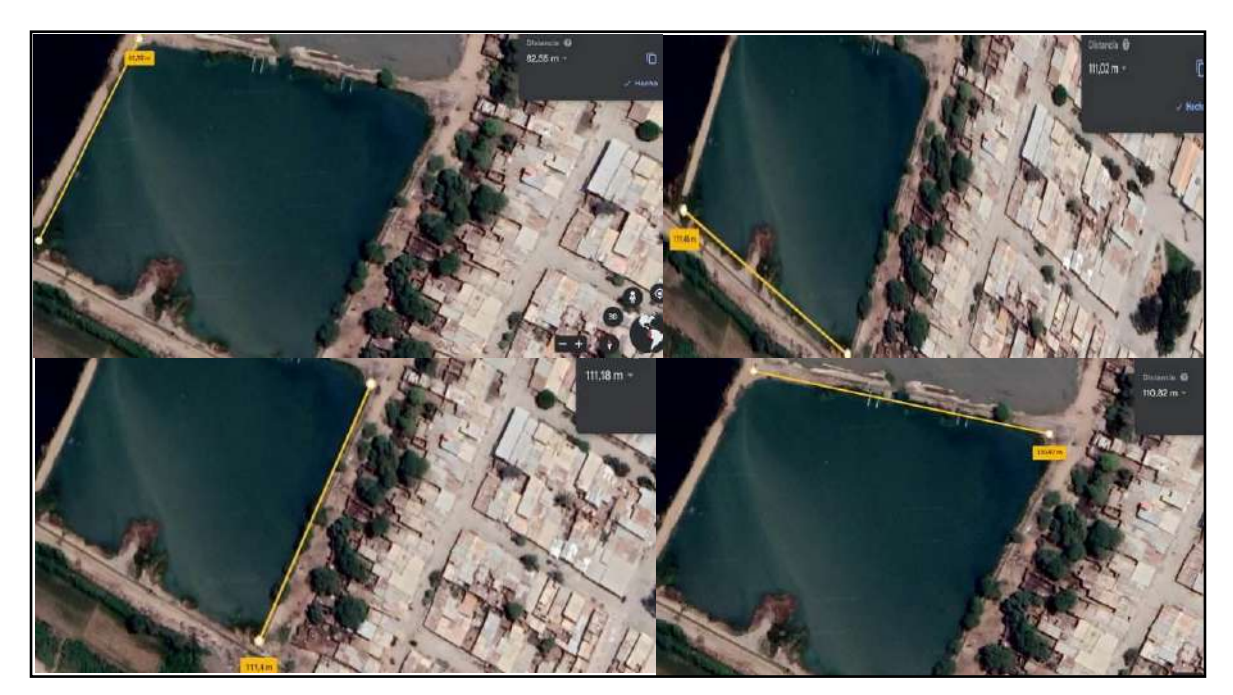

*Ilustración 4.10. Medidas de la segunda laguna de tratamiento primario de la PTAR Catacaos.* Fuente: Google Earth

En la ilustración 4.11 se visualiza las medidas aproximadas de la siguiente laguna primaria que se encuentran en la segunda fila del sistema de tratamiento; siendo así, 90, 111,111,110 metros aproximadamente las medidas de cada lado.

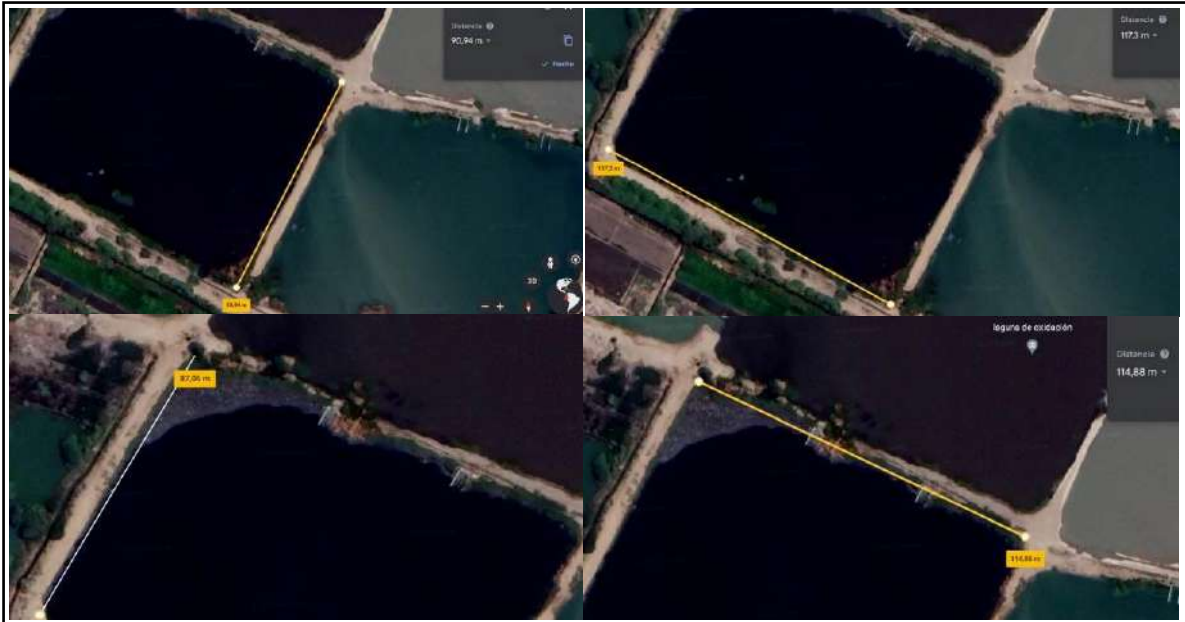

*Ilustración 4.11. Medidas de la siguiente laguna de tratamiento primario de la PTAR Catacaos.* Fuente: Google Earth

En la ilustración 4.12 se visualiza las medidas aproximadas de la siguiente y ultima laguna de tratamiento primario que se encuentran en la segunda fila del sistema de tratamiento; siendo así 116, 106, 85, 116 metros aproximadamente las medidas de cada lado.

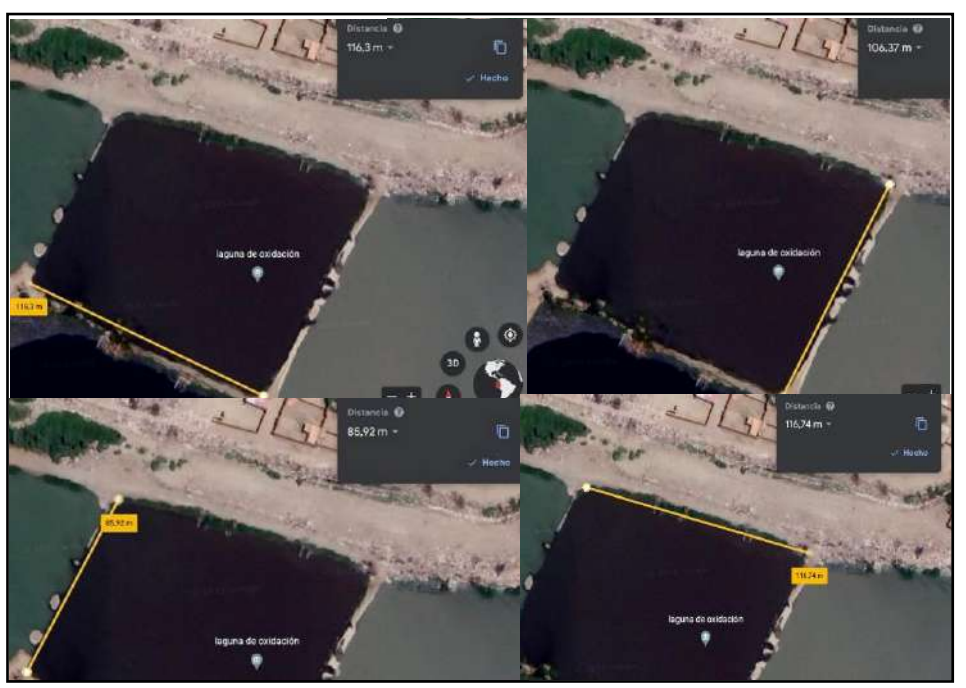

*Ilustración 4.12. Medidas de la siguiente laguna de tratamiento primario de la PTAR Catacaos.* Fuente: Google Earth

En la ilustración 4.13 se visualiza las medidas aproximadas de la siguiente laguna primaria, siendo 81, 50, 80, 44 metros aproximadamente cada lado.

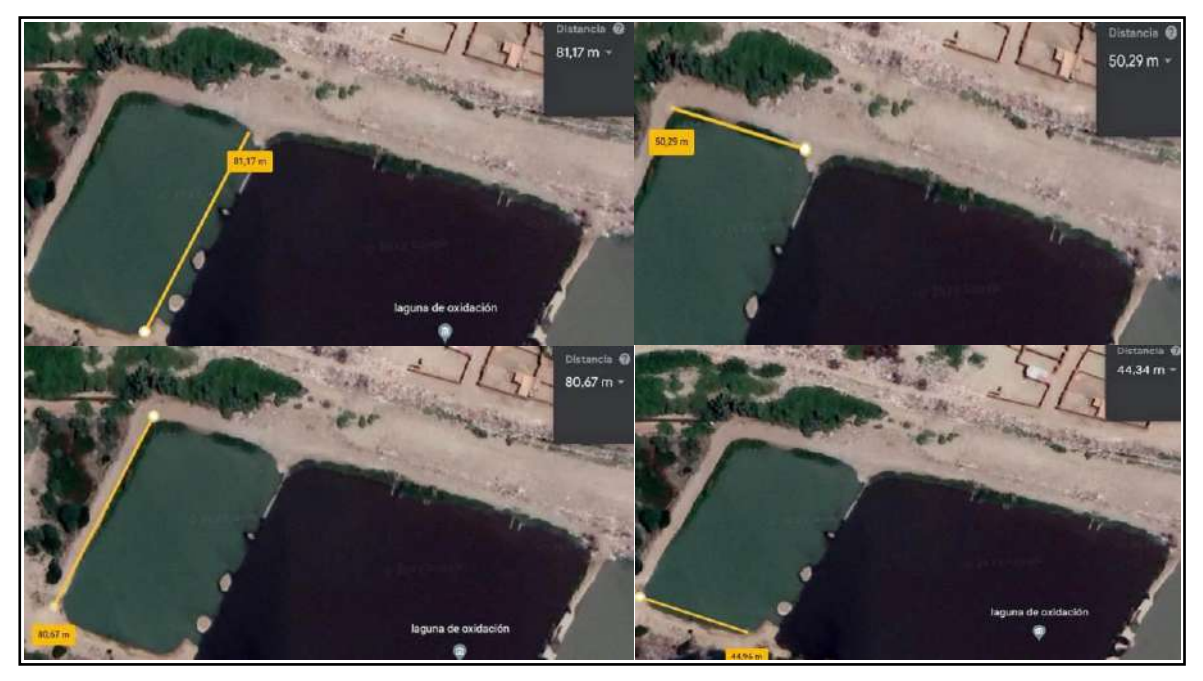

*Ilustración 4.13. Medidas de la siguiente laguna de tratamiento primario de la PTAR Catacaos.* Fuente: Google Earth

También se utilizó la misma herramienta para estimar la distancia aproximada entre la PTAR y las viviendas de la población que se encuentra alrededor de un lado de las lagunas, así en la Ilustración 4.14 se observa una distancia aproximada de 43 metros.

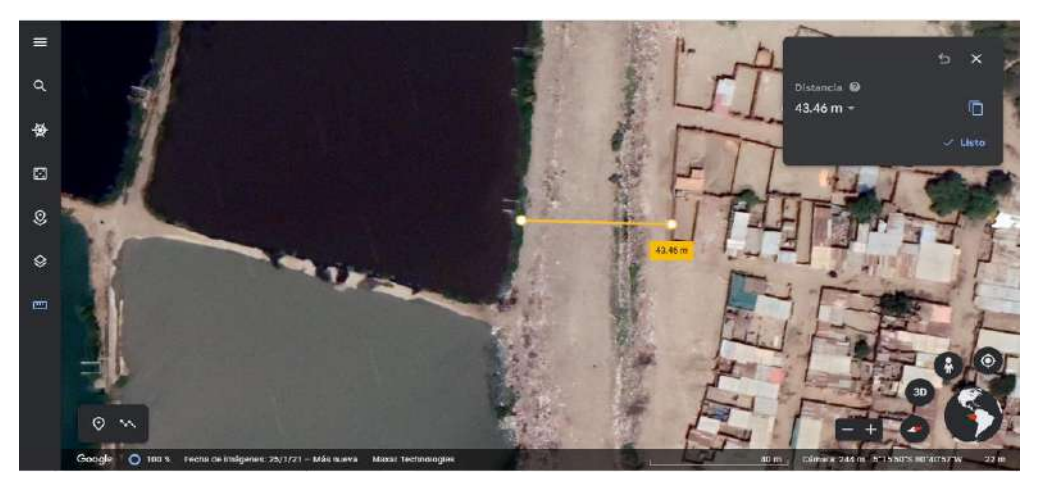

*Ilustración 4.14 Distancia aproximada entre viviendas y PTAR* Fuente: Google Earth

# **4.1.3 Registro fotográfico**

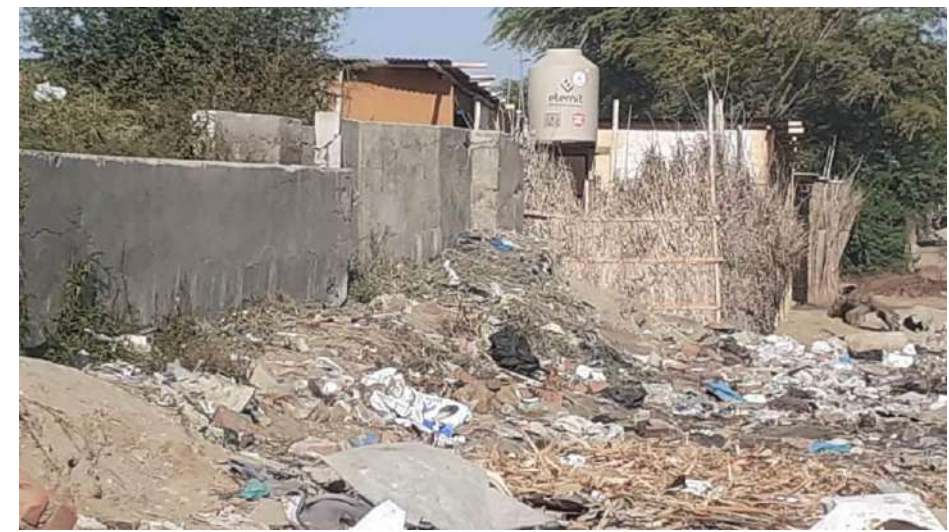

En la visita realizada en campo se tomaron las siguientes fotografías:

*Ilustración 4.15. Vista del perímetro de la PTAR* Fuente: Fotografía propia

En la Ilustración 4.15, se puede observar una parte del perímetro de la PTAR Catacaos en el cual se visualiza viviendas asimismo basura dispersa.

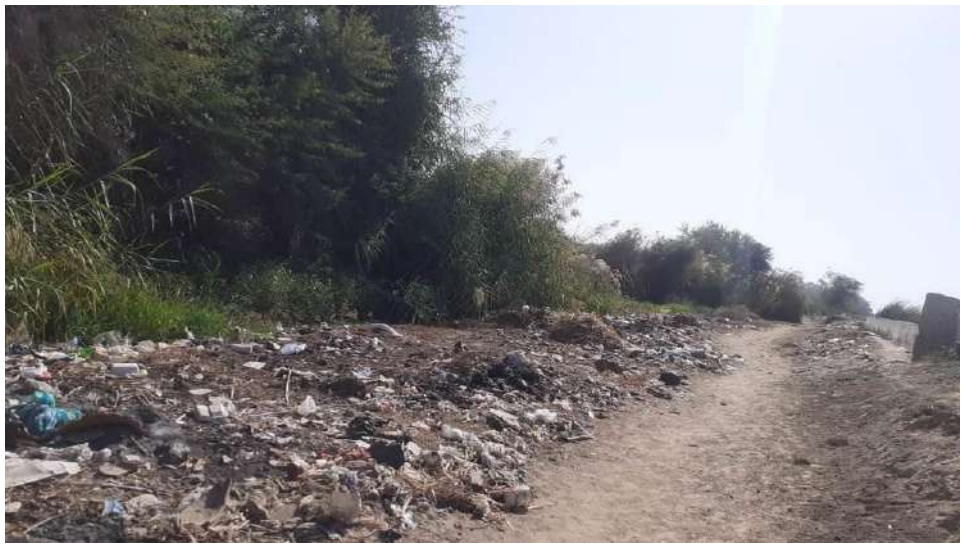

*Ilustración 4.16. Vista del perímetro de la PTAR* Fuente: Fotografía propia

En la Ilustración 4.16, siguiendo el recorrido del perímetro de la PTAR Catacaos se puede seguir apreciando basura dispersa.

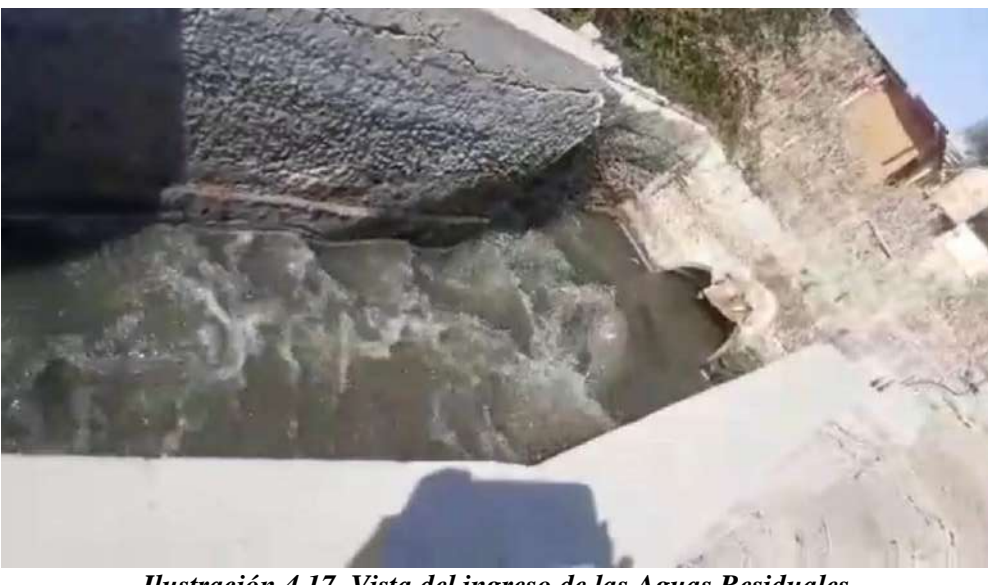

*Ilustración 4.17. Vista del ingreso de las Aguas Residuales* Fuente: Fotografía propia

En la Ilustración 4.17, se visualiza el ingreso de las aguas residuales hacia la PTAR Catacaos, además se puede apreciar al fondo de la fotografía viviendas de la población.

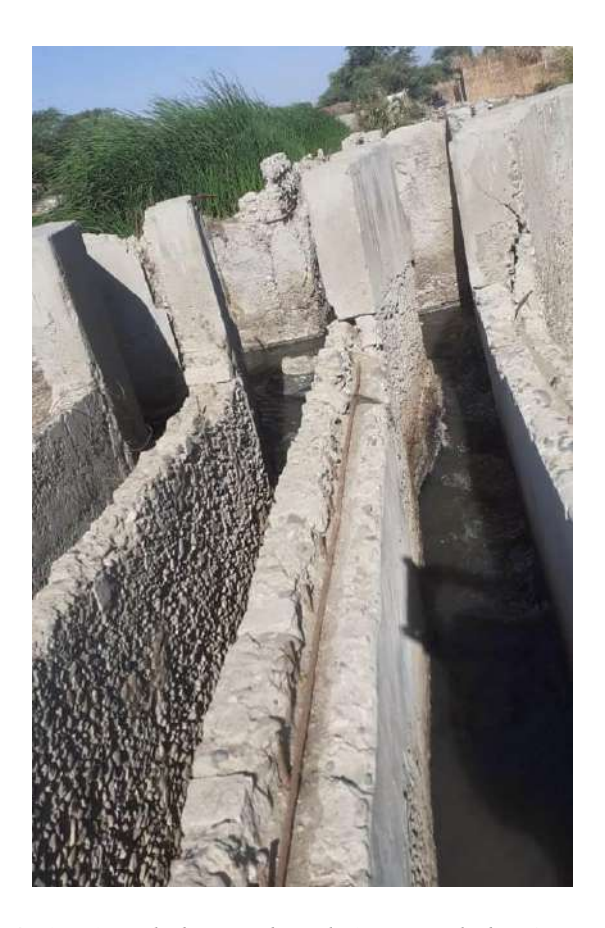

*Ilustración 4.18. Vista de la canaleta de ingreso de las Aguas Residuales* Fuente: Fotografía propia En la Ilustración 4.18, se sigue visualizando la canaleta por el cual ingresan las aguas residuales y se puede seguir apreciando el mal estado de la misma.

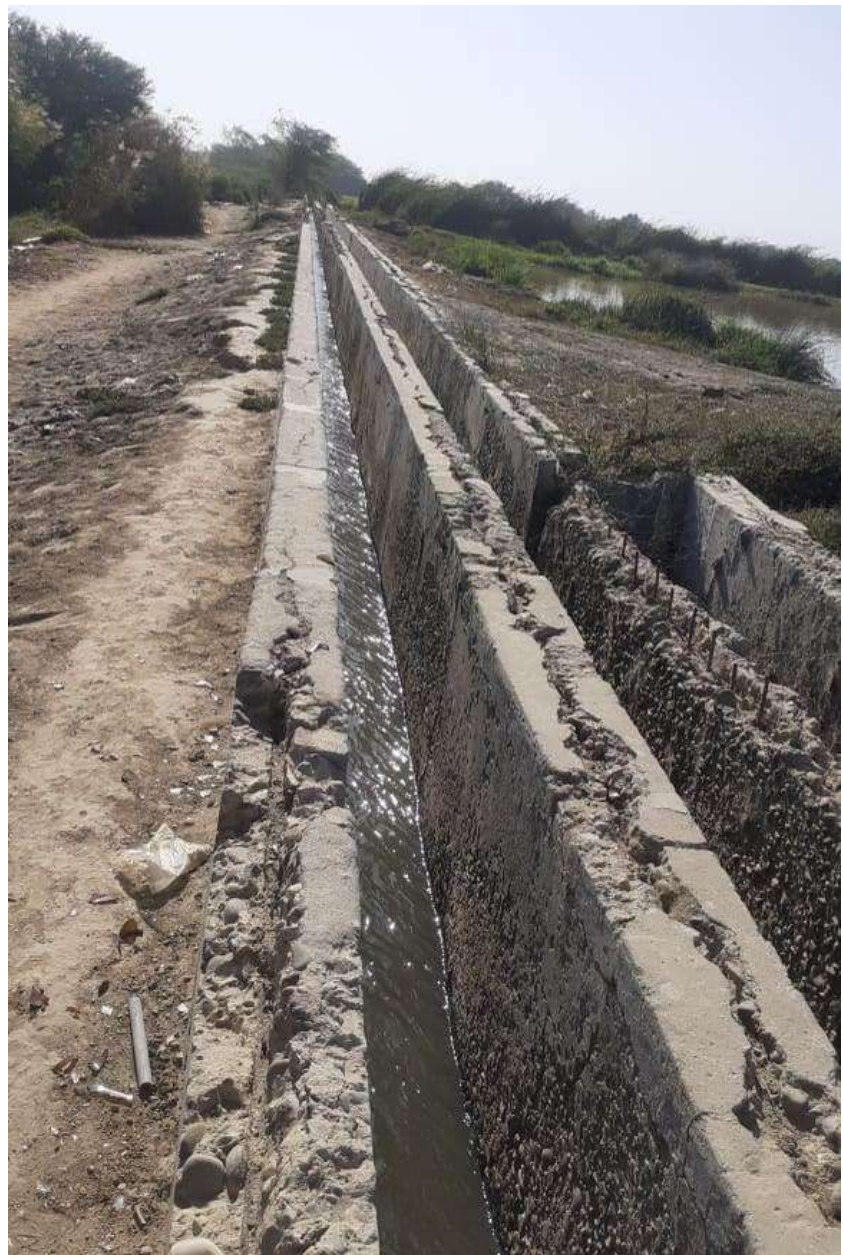

*Ilustración 4.19. Vista de la canaleta de ingreso de las Aguas Residuales* Fuente: Fotografía propia

En la Ilustración 4.19, se visualiza la canaleta por el cual las aguas residuales siguen el recorrido del ingreso de las aguas residuales hacia la PTAR Catacaos, además se puede apreciar que la infraestructura esta dañada.

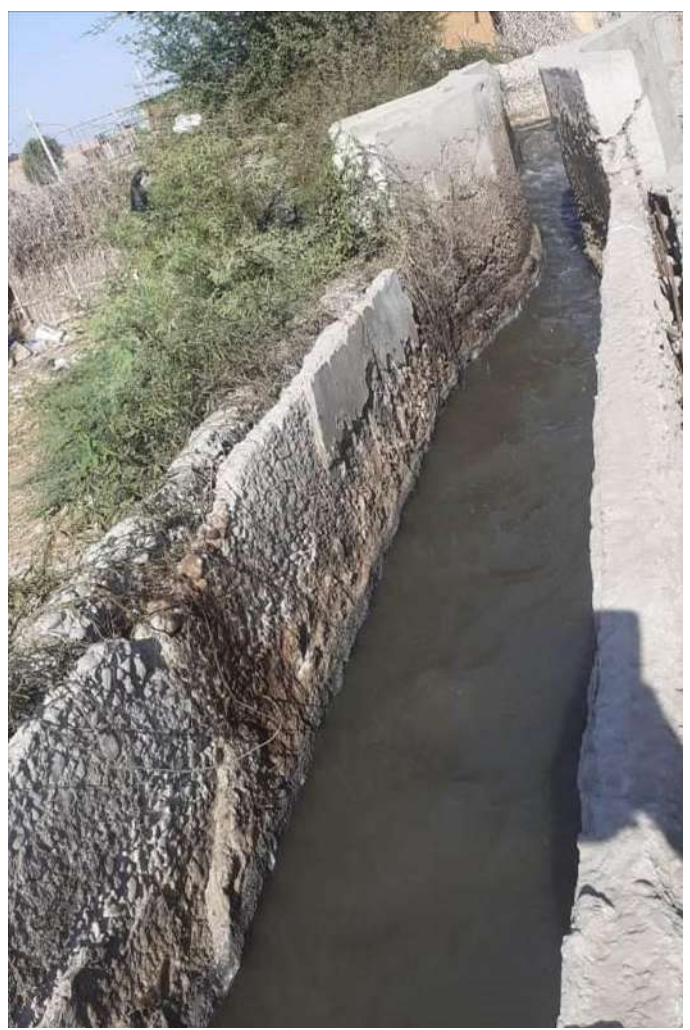

*Ilustración 4.20. Vista de la canaleta de ingreso de las Aguas Residuales* Fuente: Fotografía propia

En la Ilustración 4.20, se visualiza maleza al lado de la canaleta de ingreso de las aguas residuales.

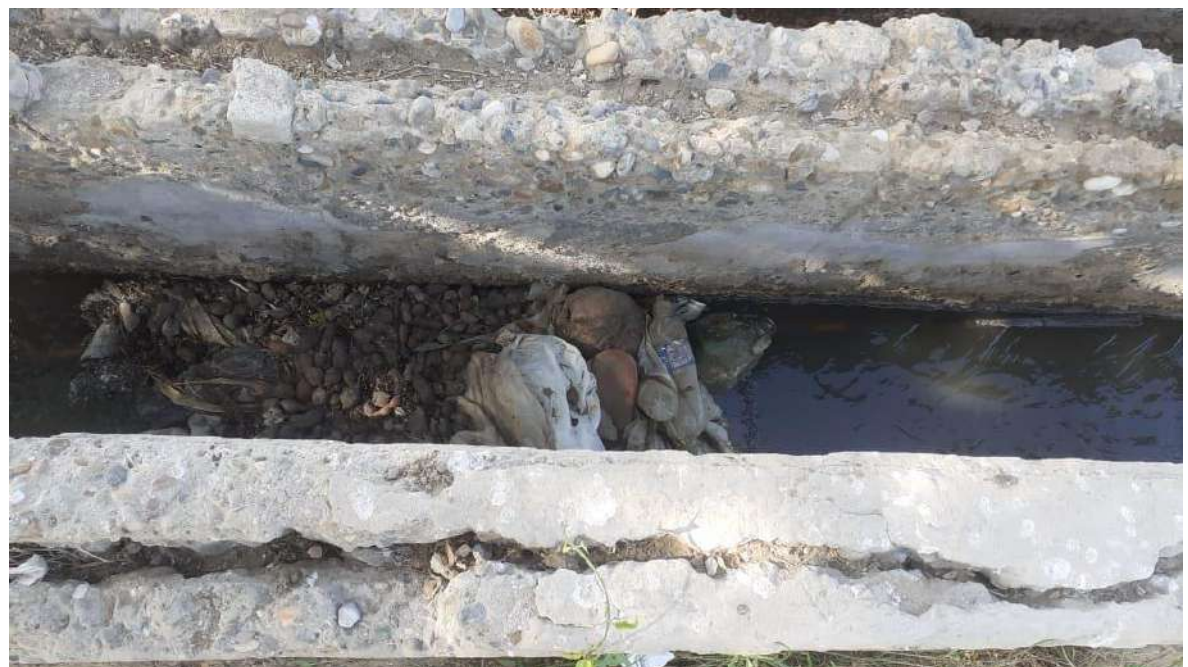

*Ilustración 4.21 Vista de la canaleta de ingreso de las Aguas Residuales* Fuente: Fotografía propia

En la Ilustración 4.21, se visualiza piedras y bolsas dentro de la canaleta de ingreso de las aguas residuales.

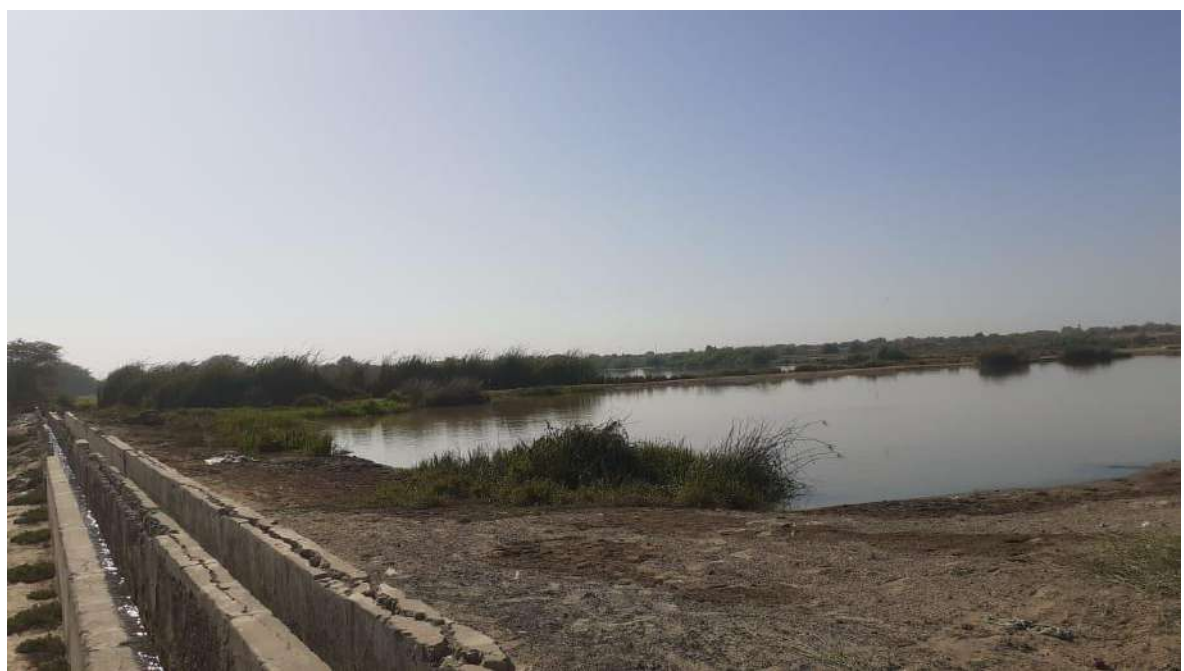

*Ilustración 4.22 Vista de la canaleta de ingreso de las Aguas Residuales y vista de laguna de la PTAR* Fuente: Fotografía propia

En la Ilustración 4.22, se visualiza una de las lagunas primarias de la PTAR Catacaos, asimismo se puede apreciar maleza alrededor de la laguna.

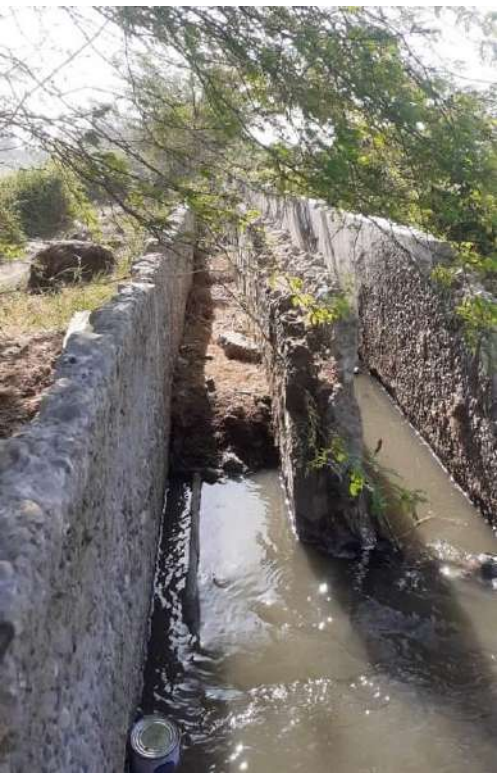

*Ilustración 4.23 Vista del punto de ingreso de las Aguas Residuales a la laguna de la PTAR* Fuente: Fotografía propia

En la Ilustración 4.23, se visualiza la canaleta que da ingreso de las aguas residuales a las lagunas primarias y además se puede apreciar el deterioro de la infraestructura en este punto.

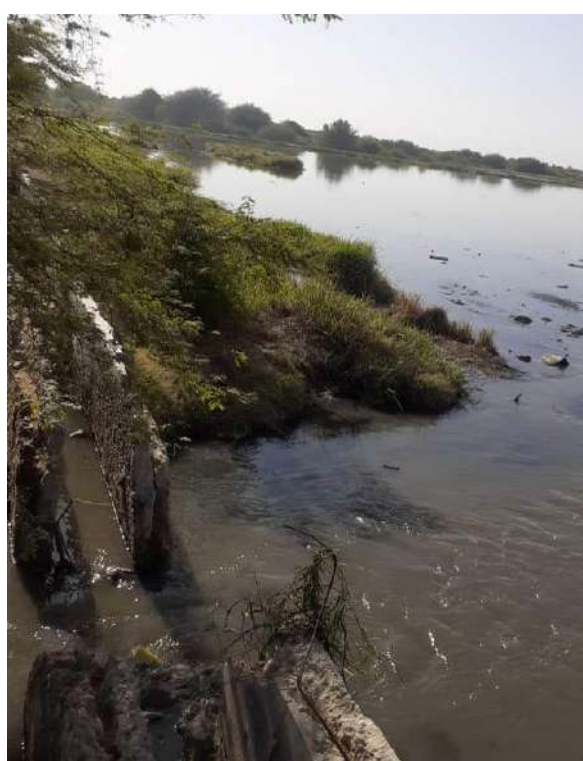

*Ilustración 4.24, Vista del punto de ingreso de las Aguas Residuales a la laguna de la PTAR* Fuente: Fotografía propia

En la Ilustración 4.24, se visualiza el ingreso de las aguas residuales hacia la laguna primaria de la PTAR Catacaos.

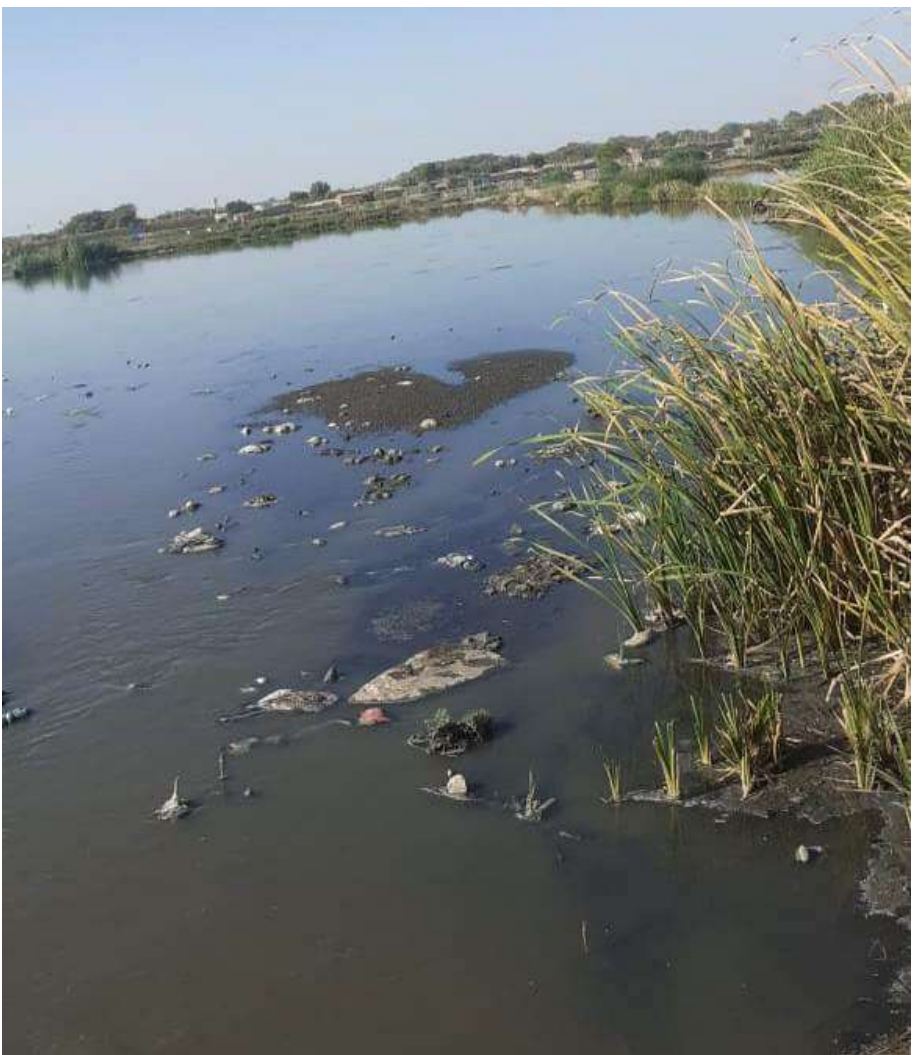

*Ilustración 4.25 Vista del punto la laguna de la PTAR* Fuente: Fotografía propia

En la Ilustración 4.25, se visualiza de forma panorámica una de las 4 lagunas primaras, en el cual también se observa maleza a su alrededor y además se puede apreciar que no está totalmente lleno.

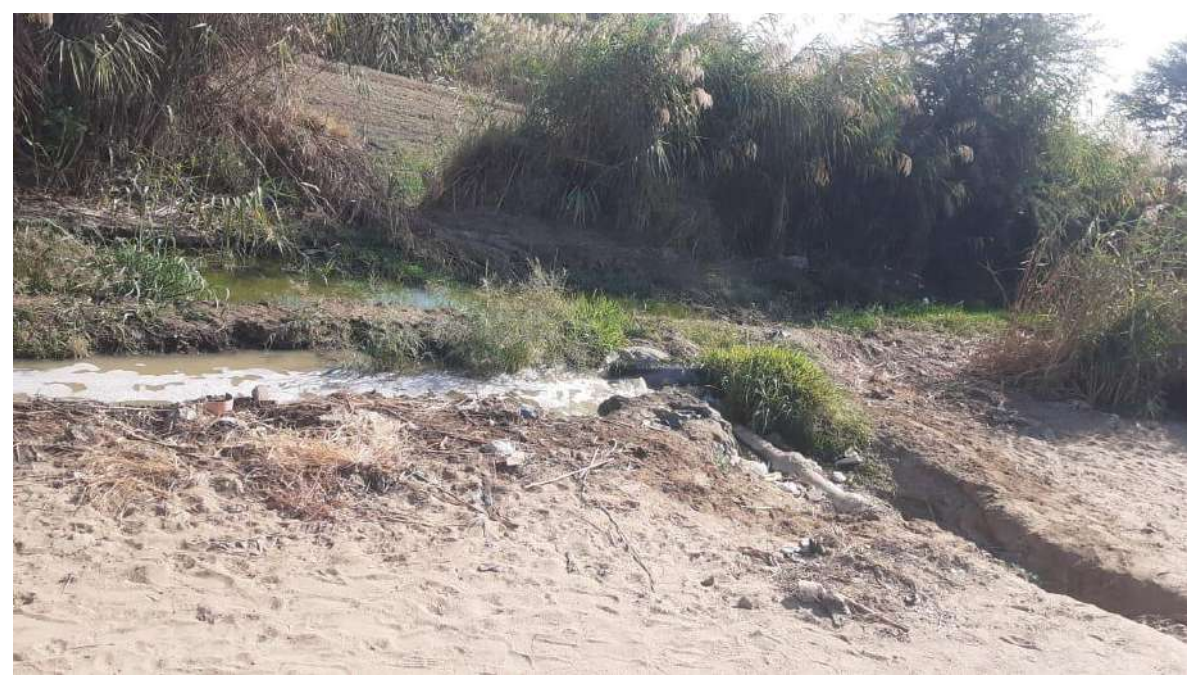

*Ilustración 4.26 Vista del punto de descarga del efluente de la PTAR* Fuente: Fotografía propia

En la Ilustración 4.26, se puede visualizar un punto de descarga del efluente en el cual se puede apreciar vegetación alrededor.

### **4.1.4 Características del efluente**

En virtud a la información brindada por la EPS GRAU se tiene resultados del efluente de la PTAR. La toma de muestra para el análisis de los efluentes se toma en Punto N°1 (Coordenadas UTM Sistema WGS 84: 17M 0535117E / 9417896N), Punto N°2 (Coordenadas UTM Sistema WGS 84: 17M 0535028E / 9418064N) y Punto N°3 (Coordenadas UTM Sistema WGS 84: 17M 0534935 E / 9418126 N), que son buzones de descarga, así mismo, en el último punto no se puede realizar la medición del caudal de descarga y al igual que en el monitoreo del afluente se realizan mediciones in situ del Potencial Hidrógeno (pH) y la Temperatura (ºC) así como también se toman las muestras para su posterior análisis de los parámetros mencionados anteriormente. Estos resultados son comparados con los Límites Máximos Permisibles para efluentes de PTAR establecidos en el Decreto Supremo Nº 003-2010-MINAM, los cuales se dictaminaron para evitar que estas descargas generen un impacto negativo en el ambiente de la zona.

En la Tabla 4.2 se muestra los resultados de laboratorio del efluente en el punto N° 01:

|                 |                 | Microbiológico                                      | Químico                                     |                      |                            |                                     |                              |             |  |  |  |
|-----------------|-----------------|-----------------------------------------------------|---------------------------------------------|----------------------|----------------------------|-------------------------------------|------------------------------|-------------|--|--|--|
| Fecha y<br>Hora | Caudal<br>(L/s) | Coliformes<br><b>Termotolerantes</b><br>(NMP/100ml) | Aceites<br>$\mathbf{V}$<br>Grasas<br>(mg/L) | <b>DBO</b><br>(mg/l) | D <sub>O</sub> O<br>(mg/l) | Sólidos<br>Totales en<br>suspensión | Temperatura<br>$\rm ^{(o}C)$ | pH          |  |  |  |
| 06/05/2021      | 22.61           | $33x10^5$                                           | 9.7                                         | 112.3                | 250                        | 34                                  | 27.7                         | 6.7         |  |  |  |
| LMP             |                 | 1E+04                                               | 20                                          | 100                  | 200                        | 150                                 | <35                          | $6.5 - 8.5$ |  |  |  |

*Tabla 4.2. Resultado del Análisis de Efluente (PuntoN°1)*

Fuente: EPS GRAU, 2021

En la Tabla 4.3, se muestra los resultados de laboratorio del efluente en el punto  $N^{\circ}$  02:

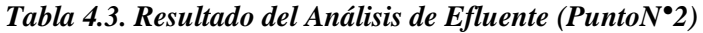

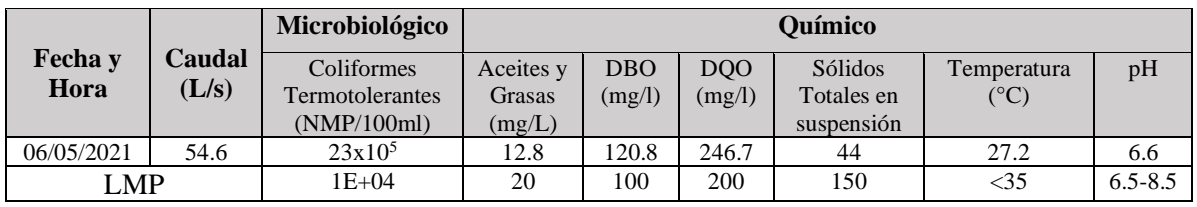

Fuente: EPS GRAU, 2021

En la Tabla 4.4, se muestra los resultados de laboratorio del efluente en el punto N° 03:

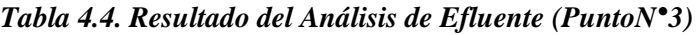

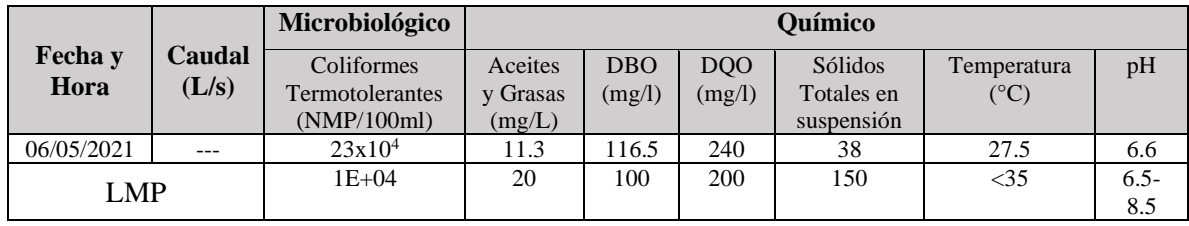

Fuente: EPS GRAU, 2021

Según esta información, se considera los tres puntos donde se realizó la toma de las muestras. En la Tabla 4.5 se han tomado los datos de las coordenadas UTM (Universal Transverse Mercator) y se convirtieron a coordenadas geográficas para su ubicación utilizando Google maps.

|                   | Two in the Contrar stone are coordinational are too in to painted are efficiently |                                        |  |  |  |  |  |  |  |  |  |
|-------------------|-----------------------------------------------------------------------------------|----------------------------------------|--|--|--|--|--|--|--|--|--|
| Punto $N^{\circ}$ | Coordenadas UTM                                                                   | Coordenadas Geográficas                |  |  |  |  |  |  |  |  |  |
|                   | 0535117E / 9417896N                                                               | -5.266248173290032, -80.68308516149524 |  |  |  |  |  |  |  |  |  |
|                   | 0535028E / 9418064N                                                               | -5.264728784643953, -80.6838891050802  |  |  |  |  |  |  |  |  |  |
|                   | 0534935 E / 9418126 N                                                             | -5.264168332509687,-80.68472865933883  |  |  |  |  |  |  |  |  |  |

*Tabla 4.5. Conversión de coordenadas de los tres puntos de efluentes*

Por lo tanto, para continuar con el estudio se ubicaron las coordenadas geográficas de lo 3 puntos; así, en la Ilustración 4.27 se muestra el punto N°1:

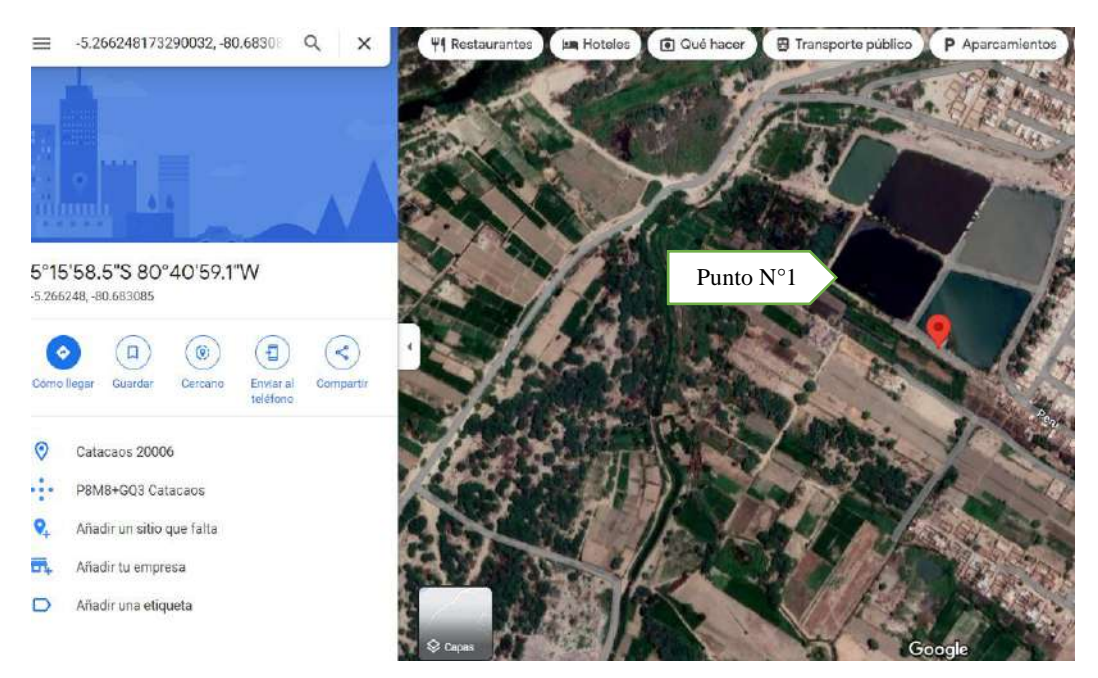

*Ilustración 4.27 Vista del punto N°1 del efluente de la PTAR* Fuente: Google Maps

En la Ilustración 4.28 se visualiza el punto N°2 del efluente de la PTR Catacaos

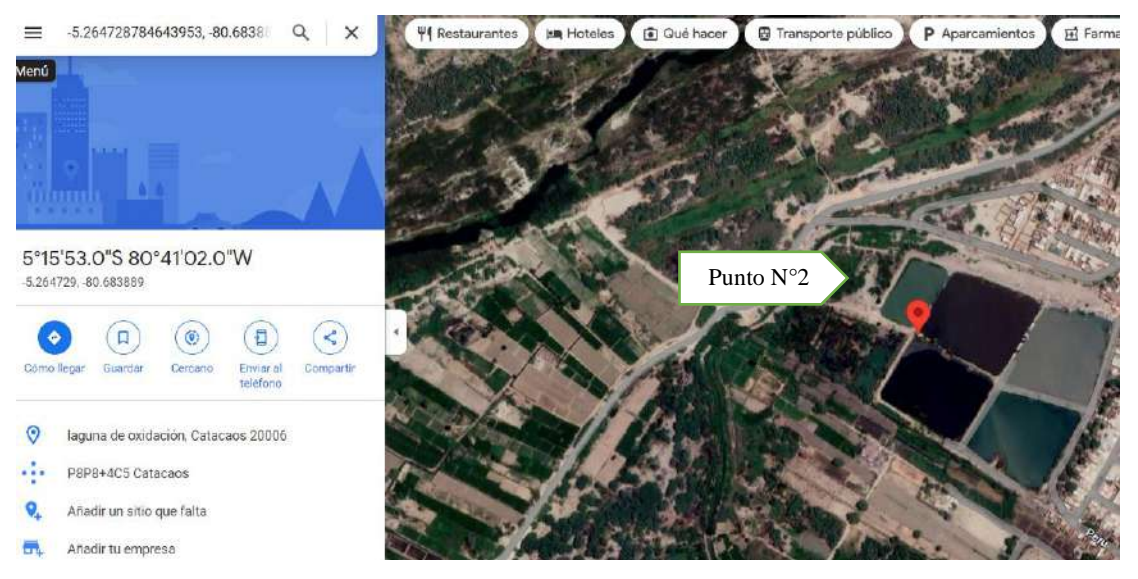

*Ilustración 4.28 Vista del punto N°2 del efluente de la PTAR* Fuente: Google Maps

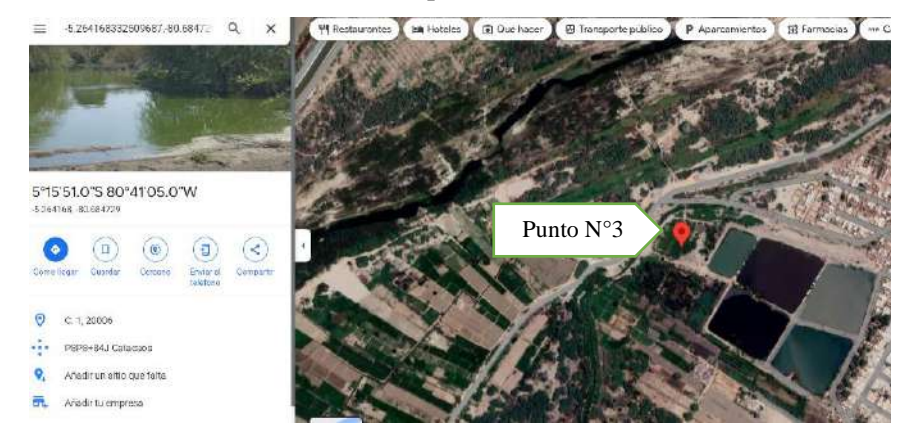

En la Ilustración 4.29 se visualiza el punto N°3 del efluente de la PTR Catacaos

*Ilustración 4.29 Vista del punto N°3 del efluente de la PTAR* Fuente: Google Maps

# **4.2. LÍNEA BASE AMBIENTAL**

Se identificaron cada uno de los elementos del medio físico, biológico y socio económico dentro del área de influencia de la ubicación de la Planta de tratamiento de Aguas Residuales Catacaos; y que pueden ser alterados negativa o positivamente por el desarrollo de las actividades.

#### **4.2.1 Medio físico**

Están conformados por los recursos naturales de nuestro ambiente que están en equilibrio en el ecosistema. En tal sentido, se describirá los elementos como el clima, geomorfología y geología, Hidrografía e Hidrología y la calidad del Suelo.

### **4.2.1.1 Clima**

La identificación del clima sirve como información básica para interpretar otras características del medio físico y biológico y para visualizar las posibles alteraciones que puedan producirse

El clima en Catacaos, como en todo el bajo Piura, es caluroso la mayor parte del año; la temperatura varia entre 16ª C como mínimo y 35ª C como máximo. Las mínimas se presentan en el periodo de invierno y las máximas entre enero y marzo, donde puede alcanzarse valores de 37ª C. La zona seca y presenta lluvias variables que cuando ocurren, entre enero y marzo, alcanzan condiciones extremas durante la presencia recurrente del Fenómeno "El Niño" – FEN. La humedad relativa en la ciudad de Catacaos es de 66% como promedio anual, aumenta en los meses denominados fríos y disminuye en el verano.

### **4.2.1.2 Geomorfología y Geología**

La geomorfología corresponde a un área plano-ondulada del valle del río Piura y el pueblo se asienta sobre un suelo areno-limoso color marrón oscuro, húmedo poroso y permeable con algunos horizontes de material arcillosos, presenta, en algunos sectores problemas de salinización de suelos, lo que afectan a viviendas y edificios públicos.

### **4.2.1.3 Hidrografía e Hidrología**

Constituye parte de la cuenca del río Piura, compresión del sistema hidrográfico de los valles del Medio y Bajo Piura, cuyas superficies agrícolas son irrigadas por gravedad a través del Sistema de Riego regulado del Proyecto Especial Chira Piura - Represa de los Ejidos. La captación del recurso hídrico para la irrigación de la superficie agrícola.

El río Piura pertenece al sistema hidrográfico de la Gran Cuenca del Pacífico, tiene su origen a 3400 m.s.n.m. en las inmediaciones del cerro Parathón, inicialmente toma el nombre de quebrada de Parathón hasta unirse con la quebrada Cashapite, para dar origen a la quebrada Chalpa, que al unirse con la llamada Overal, dan origen al río Huarmaca. Este río mantiene su nombre hasta la localidad de Serrán; por su margen izquierda recibe el aporte del Chignia o San Martín. La unión del río Huarmaca con el Pusmalca y el Pata dan origen al río Canchaque, que recorre con dirección Nor – Oeste hasta la confluencia con el río Bigote. A partir de la unión de los ríos Canchaque y Bigote se denomina río Piura, que recorre con dirección Nor – Oeste hasta la localidad de Tambogrande, desde este punto hasta Curumuy recorre en dirección Oeste, para luego recorrer en dirección Sur – Oeste hasta la localidad de Catacaos donde se desvía de su cauce natural en dirección sur hasta la depresión que conforma la Laguna Ramón de 12 Km2 de espejo de agua denominada "La Niña", esta laguna se conecta por el lado norte con la Laguna Ñapique de 8 Km2 de espejo de agua.

Cuando las dos lagunas se llenan durante el fenómeno El Niño, el agua rebasa y se dirige hacia el oeste mediante un cauce natural, el cual conecta con la Laguna Las Salinas de 150 Km2 de espejo de agua, la que se conecta finalmente con el Estuario de Virrilá para desembocar en el Océano Pacífico.

### **4.2.1.4 Suelo**

la Ciudad de Catacaos se asienta sobre una superficie suavemente ondulada, en parte corresponde al valle del Río Piura. El suelo, en general, está conformado por arenas limosas de color marrón oscuro, húmedo, poroso y permeable con horizontes de material arcilloso. La alta salinización que presenta el suelo tiende a afectar a las viviendas y edificios públicos y privados, malogrando los cimientos por acción de las sales.

### **4.2.2 Medio biológico**

La información presentada en el capítulo se ha compilado sobre la base de la información bibliográfica existente, como también algunos datos de las visitas en el lugar.

### **4.2.2.1 Flora**

Está rodeado del valle más fértil de la Región con una extensión de 2,567.78 Km2; que produce: algodón pima; algodón nativo; el Algarrobo, signo tutelar piurano, rey de nuestra flora, no solo por su abundancia sino por sus virtudes; el zapote, madera que en manos de expertos artesanos termina transformada en objetos maravillosos, el carrizo, junco, calabaza, etc.

### **4.2.2.3 Fauna**

Encontramos las siguientes aves migratorias: Garza blanca, pepitero amarillo, Golondrina migratoria.

En lo que son aves residentes encontramos: Furnarius Leucopus "chilalo", Zonotrichia Capensi "gorrión Cuellirufo", Leptotila Verreauxy "budú".

Con respecto a los reptiles residentes encontradas más que todo en las zonas de cultivo y la ribera del río son: el capazo o iguana, la lagartija, serpiente venenosa como el macanche.

#### **4.2.3 Medio socio económico y cultural**

Está conformada por los elementos socio-económicos de la población, como las actividades económicas, culturales, desplazamientos u otras actividades humanas rutinarias en el área de influencia y zonas involucradas del proyecto.

#### **4.2.3.1 Población**

Según proyección poblacional del INE, para Catacaos en el año 2021se estimó una población de 81,972 habitantes.

### **4.2.3.2 Actividades Económicas**

En la Tabla 4.6, muestra que a actividad principal del distrito de Catacaos, es la actividad de servicios (37%) que se ha constituido en la actividad más importante del económico local, y que la agricultura cumple un papel casi uniforme donde un 27.9% de la población que se dedica a esta actividad, seguida se encuentra la actividad comercial con un 13 %.

En porcentajes menores, se encuentra a la población que se dedica a las actividades pecuarias, forestales, artesanales, estado u otras actividades, lo que confiere al poblador cataquense, el perfil de desarrollo propio del hombre costeño de la región norte.

| <b>ACTIVIDAD ECONÓMICA</b> | <b>POBLACIÓN</b> | $\frac{0}{0}$ |
|----------------------------|------------------|---------------|
| Agrícola                   | 5989             | 27.9          |
| Pecuaria                   | 158              | 0.7           |
| Forestal                   | 15               | 0.1           |
| Pesquera                   | 330              | 1.5           |
| Minera                     | 90               | 0.4           |
| Artesanal                  | 508              | 2.4           |
| Comercial                  | 2800             | 13            |
| Servicios                  | 7947             | 37            |
| Otros                      | 2719             | 12.7          |
| Estado (gobierno)          | 933              | 4.3           |
| Total de población         | 21489            | 100           |

*Tabla 4.6 Actividades Económicas*

Fuente: INEI 2015

# **4.2.3.3 Educación**

En la tabla 4.7, se muestra la distribución de la educación en el distrito de Catacaos, se cuenta con 152 instituciones y programas educativos, de los cuales 147 son instituciones educativas dedicadas a la educación básica regular a de diferentes niveles (inicial, primaria y secundaria).

|                              | Tubia 4.7. Instituciones educativas y programas del atsirito de Catacaos |                |                |                |                |          |                  |                |                |  |  |
|------------------------------|--------------------------------------------------------------------------|----------------|----------------|----------------|----------------|----------|------------------|----------------|----------------|--|--|
| Etapa,<br>modalidad y        |                                                                          | Gestión        |                | Área           |                | Publica  |                  | Privada        |                |  |  |
| <b>Nivel</b><br>educativo    | Total                                                                    | Publica        | Privada        | Urbana         | Rural          | Urbana   | Rural            | Urbana         | Rural          |  |  |
| Total                        | 152                                                                      | 99             | 53             | 130            | 22             | 80       | 19               | 50             | 3              |  |  |
| Básico<br>Regular            | 147                                                                      | 94             | 53             | 125            | 22             | 75       | 19               | 50             | 3              |  |  |
| Inicial                      | 85                                                                       | 57             | 28             | 74             | 11             | 47       | 10               | 27             | 1              |  |  |
| Primaria                     | 47                                                                       | 29             | 18             | 38             | 9              | 22       | 7                | 16             | 2              |  |  |
| Secundaria                   | 15                                                                       | 8              | 7              | 13             | 2              | 6        | 2                | 7              | $\overline{0}$ |  |  |
| Basica<br>Alternativa        | 2                                                                        | $\overline{2}$ | $\overline{0}$ | $\overline{2}$ | $\overline{0}$ | 2        | $\theta$         | $\theta$       | $\mathbf{0}$   |  |  |
| Basica<br>Especial           | 1                                                                        | $\mathbf{1}$   | $\Omega$       | 1              | $\mathbf{0}$   | 1        | $\boldsymbol{0}$ | $\Omega$       | $\mathbf{0}$   |  |  |
| Superior No<br>Universitaria | 1                                                                        | 1              | $\Omega$       | 1              | $\Omega$       | 1        | $\Omega$         | $\Omega$       | $\Omega$       |  |  |
| Pedagógica                   | $\theta$                                                                 | $\Omega$       | $\Omega$       | $\Omega$       | $\Omega$       | $\Omega$ | $\Omega$         | $\Omega$       | $\mathbf{0}$   |  |  |
| Tecnológica                  | 1                                                                        | 1              | $\mathbf{0}$   | 1              | $\overline{0}$ | 1        | $\mathbf{0}$     | $\overline{0}$ | $\mathbf{0}$   |  |  |

*Tabla 4.7. Instituciones educativas y programas del distrito de Catacaos*

Fuente: INEI 2015

### **4.2.3.4 Salud**

En relación al sector Salud, la ciudad de Catacaos, cuenta con un Hospital de ESSALUD, sin servicio de hospitalización, y un Centro de Salud CLAS Catacaos, administrado por el Ministerio de Salud, un Policlínico San Vicente de Paul y un Hospital Particular. La Beneficencia Pública de Catacaos, a través del Policlínico San Vicente de Paul, da servicio de salud en especial a la población de escasos recursos económicos; siendo este servicio restringido por no contar con una adecuada infraestructura. La Cruz Roja, filial Catacaos, también brinda servicios de salud, referidos cuanto, a la prestación de primeros auxilios, especialmente curaciones. Con relación al seguro de salud que tiene la población, observando la Tabla 4.8, el 59.4% no tiene ningún seguro, mientras que un 20.7% de la población esté asegurada en el SIS y el 17.5% este en el seguro ESSALUD. De mismo modo el 1.3% del total de Ia población esté inscrita en un seguro privado, mientras que un mínimo de la población cuenta con otro seguro de vida (9%), y el resto de Ia población esté asegurada en Ia FFAA-PNP.

| 1 apia 4.8 Popiación según upo de asegura |                       |               |
|-------------------------------------------|-----------------------|---------------|
| Tipo de seguro                            | Población             | $\frac{0}{0}$ |
| <b>ESSALUD</b>                            | 10789                 | 17.5          |
| <b>FFAA - PNP</b>                         | 167                   | 0.3           |
| Seguro Privado                            | 803                   | 1.3           |
| <b>SIS</b>                                | 12775                 | 20.7          |
| Otro                                      | 579                   | 0.9           |
| No tiene                                  | 36 670                | 59.4          |
| <b>Total</b>                              | 61783                 | 100           |
|                                           | $\Gamma$ and $\Omega$ |               |

*Tabla 4.8 Población según tipo de asegurada*

Fuente: INEI 2015

### **4.2.3.5 Servicios Básicos**

#### **4.2.3.5.1 Agua Potable**

El abastecimiento de agua potable en la ciudad de Catacaos, se encuentra bajo la administración de la Empresa Prestadora de Servicios Grau (EPS Grau). El agua se extrae del acuífero subterráneo, utilizando 02 pozos tubulares, los mismos que están equipados con electrobombas, que trasladan el agua hacia sus respectivos tanques elevados ubicados uno en el centre de la ciudad y el otro en Monte Sullón, cuyas capacidades son de 500 m3 y 1500 m3 respectivamente. En los Centros Poblados Simbila y La Legua, el servicio de agua se encuentra bajo la administración de Juntas Administradoras Locales, que per falta de medios económicos y la morosidad de los usuarios, ofrecen un servicio restringido. En la Tabla 4.9, muestra que en el distrito de Catacaos un total de 13541 viviendas, el 76.3% de las viviendas tienen abastecimiento de agua de la red pública, mientras que el 15.3% de viviendas tienen el abastecimiento de agua de otro tipo. El restante de las viviendas del 8.4%, tienen el abastecimiento del agua a través de pilones de use público, camiones cisternas, pozos o rio, acequias o manantial.

| Tipo de servicios de agua potable      | Cantidad | $\frac{0}{0}$ |
|----------------------------------------|----------|---------------|
| Red pública de agua dentro la vivienda | 10 279   | 75.9          |
| Red pública de agua fuera la vivienda  | 56       | 0.4           |
| Non de use publico                     | 129      |               |
| Camión, cisterna u otro similar        | 110      | 0.8           |
| Pozo                                   | 900      | 6.6           |
| Río, acequia, manantial                | 2        |               |
| Otro tipo                              | 2 0 6 5  | 15.3          |
| <b>Total de viviendas</b>              | 13 541   | 100           |

*Tabla 4.9. Viviendas según tipo de servicios de agua potable*

Fuente: INEI 2015

### **4.2.3.5.2 Desagüe**

Con respecto al desagüe, administrado por la EPS Grau, la topografía del suelo de Catacaos no permite utilizar el sistema de gravedad para la eliminación de las aguas servidas, por lo que se utiliza el sistema de eliminación por bombeo, conduciendo las aguas servidas, por una tubería hasta las estaciones de bombeo, que están integradas por una cámara húmeda, la misma que actúa como receptor de las aguas servidas; y otra cámara seca que contiene una electro bomba par donde sale la tubería de impulsión, que conduce las mencionadas aguas a la laguna de oxidación. Cabe mencionar que la ubicación de la laguna de oxidación no es la adecuada ya que se encuentra cercana a los AA.HH. Juan Mori y Cayetano Heredia. Es importante mayor control urbano considerando que actualmente el A.H. Juan Mori II Etapa está ocupando terrenos colindantes con la laguna de oxidación, bajo la denominación de Ampliación Juan Mon II Etapa. En la Tabla 4.10. muestra que el 43.3% de las viviendas del distrito cuentan con servicio higiénico a trues de la red pública, mientras que el 40% de viviendas no cuentan con el servicio higiénico. El restante de las viviendas, utilizan los servicios higiénicos a través de pozo séptico, pozos negros o letrinas, dos, acequias o canales, contaminando el ambiente siendo un foco infeccioso muy peligroso para la salad del ser humano.

| Tipo de servicio higiénico                | <b>Cantidad</b> | $\frac{0}{0}$ |
|-------------------------------------------|-----------------|---------------|
| Red pública de desagüe dentro la vivienda | 5862            | 43.3          |
| Red pública de desagüe fuera la vivienda  | 3               | $\theta$      |
| Pozo séptico                              | 152             | 1.1           |
| Pozo negro, Ietrina                       | 2027            | 15            |
| Rio, acequia o canal                      | 81              | 0.6           |
| No tiene                                  | 5416            | 40            |
| Total de viviendas                        | 13541           | 100           |

*Tabla 4.10. Viviendas con servicios higiénicos*

Fuente: INEI 2015

### **4.2.3.5.3 Energía Eléctrica**

La energía eléctrica, suministrada y administrada por ELECTRONOROESTE, se encuentra interconectada al sistema de transmisión del Mantaro, para lo cual cuenta con subestaciones repartidoras ubicadas de manera estratégica en el distrito de Catacaos. La capacidad generada es de 160KW, y tres fases para bajar la tensión de servicio a 220 voltios. De acuerdo con la Tabla 4.11, en el distrito de Catacaos el 89% de las viviendas cuentan con el servicio de energía eléctrica, mientras que 9.9% de las viviendas utilizan kerosene, mechero, lamparín, petróleo, gas, ampara, vela u otro tipo de alumbrado, y resto del 1.2% de las viviendas no tiene luz.

| Tipo de alumbrado           | Cantidad | $\frac{6}{9}$ |
|-----------------------------|----------|---------------|
| Electricidad                | 12 048   | 89            |
| Kerosene, mechero, lamparin | 199      | 1.5           |
| Petroleo, gas, lampara      | 117      | 0.9           |
| Vela                        | 918      | 6.8           |
| Otro                        | 90       | 0.7           |
| No tiene                    | 169      | 1.2           |
| <b>Total de viviendas</b>   | 13541    | 100           |

*Tabla 4.11. Tipo de alumbrado*

Fuente: INEI 2015

# **4.3. IDENTIFICACIÓN Y EVALUACIÓN DE IMPACTOS AMBIENTALES DE LA PLANTA DE TRATAMIENTO DE AGUAS RESIDUALES CATACAOS.**

El procedimiento metodológico que se implementó en el presente estudio está basado en el análisis de las posibles alteraciones en el medio, que pueden desencadenar las actividades de la PTAR. Para tal efecto, se trabajará con las metodologías siguientes: Check list, Matriz Tipo Leopold (matriz de causa-efecto) y Hojas de Campo, con la finalidad de integrar y presentar una lista de Evaluación Ambiental de los posibles Impactos Ambientales.

### **4.3.1. Check list**

En la Tabla 4.12. se muestra el check list realizado, en base a lo observado in situ:

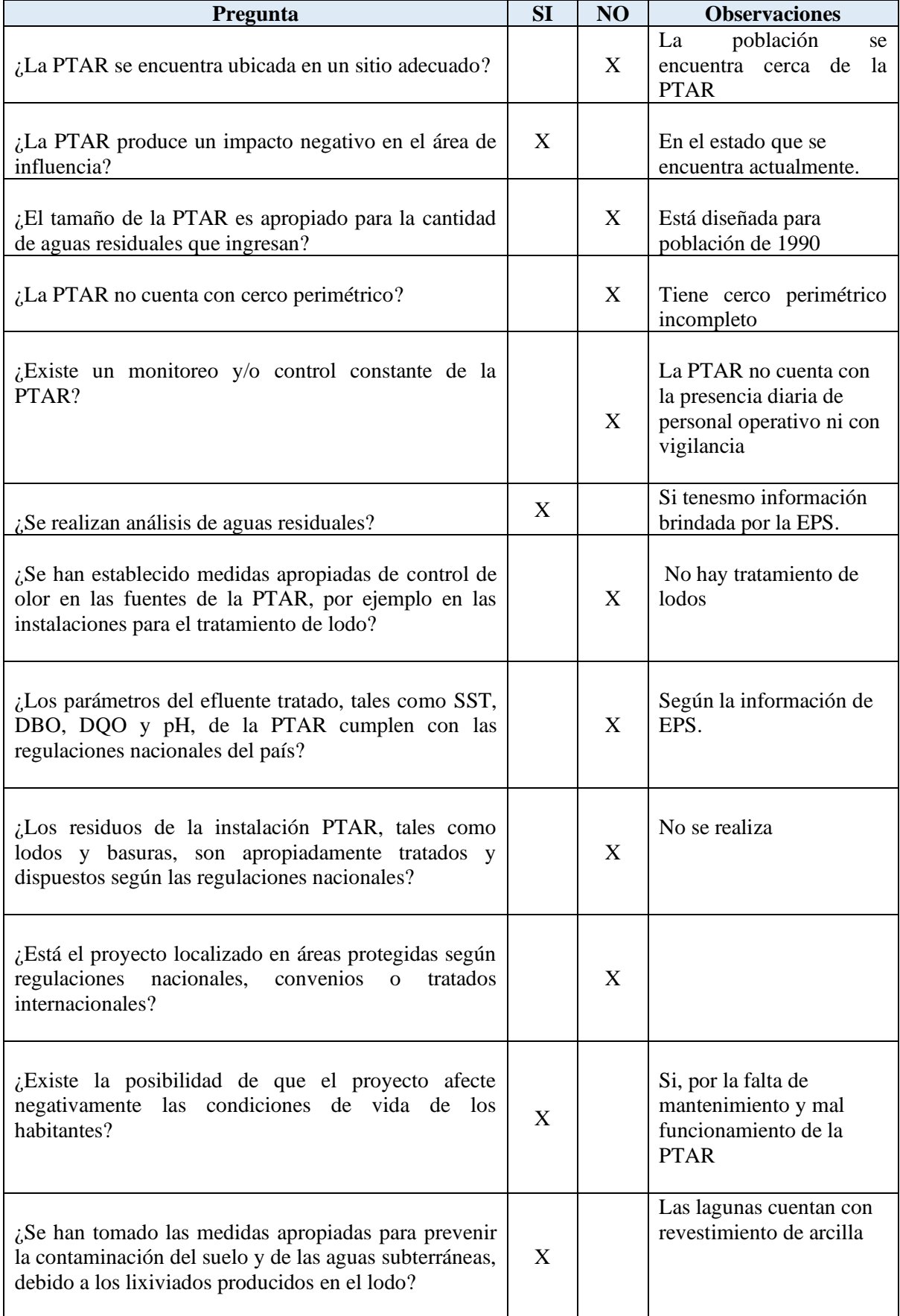

# *Tabla 4.12 CHECK LIST*

# **4.3.2. Factores Ambientales de posible impacto**

En la Tabla 4.13 se muestra la tabla de impactos que se ha identificado en la PTAR Catacaos:

| Dimensión         | Componente | Impacto                 |  |  |
|-------------------|------------|-------------------------|--|--|
| Abiótico<br>Suelo |            | Contaminación del       |  |  |
|                   |            | suelo                   |  |  |
|                   |            | Erosión                 |  |  |
|                   |            | Calidad de suelo        |  |  |
|                   | Agua       | aguas Subterráneas      |  |  |
|                   |            | Calidad de agua         |  |  |
|                   | Atmósfera  | Nivel de olores         |  |  |
| <b>Biótico</b>    | Flora      | Arbustos                |  |  |
|                   |            | Cultivos                |  |  |
|                   | Fauna      | Especies locales        |  |  |
|                   | Paisaje    | Paisajes                |  |  |
|                   |            | Proliferación de        |  |  |
|                   |            | vectores                |  |  |
|                   | Población  | Calidad de vida y salud |  |  |

*Tabla 4.13 Tabla de impactos*

# **4.3.4. Principales Actividades del proyecto**

En la Tabla 4.14 se muestra las acciones susceptibles que van a producir impactos:

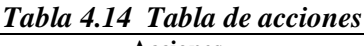

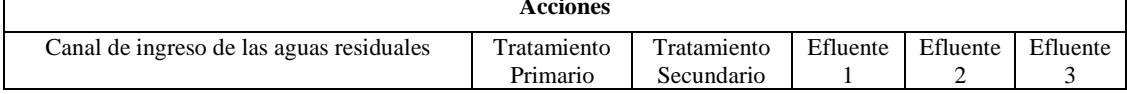

# **4.3.5. Matriz de Leopold**

 $\mathbf{r}$ 

Se realizó la matriz Leopold que se observa en la Tabla 4.14, donde se realizó la evaluación de los impactos dados por las acciones hacia los factores ambientales mediante la calificación de la magnitud e importancia del impacto ambiental.

En la tabla 4.15 se realiza la valoración de magnitud e importancia de las interacciones existentes realizadas en este estudio.

|                                    |                                      |          |                                                |                         |                           |             | ິ<br><b>Actividades</b> |            |                                  |                                                                               |          |  |
|------------------------------------|--------------------------------------|----------|------------------------------------------------|-------------------------|---------------------------|-------------|-------------------------|------------|----------------------------------|-------------------------------------------------------------------------------|----------|--|
| <b>Acciones</b><br><b>Factores</b> |                                      |          | Canal de ingreso<br>de las aguas<br>residuales | Tratamiento<br>Primario | Tratamiento<br>Secundario | Efluente 1  | Efluente 2              | Efluente 3 | Ambiental<br>Impacto<br>Positivo | $\begin{array}{c} \text{Impacto} \\ \text{Ambiental} \end{array}$<br>Negativo | Promedio |  |
|                                    |                                      |          | Contaminación del suelo                        | $-2$<br>2               | $-3 \, 2$<br> 2           | $-3$        | $-3$                    | $-3$       | $-3$<br>$\overline{2}$           |                                                                               | 6        |  |
|                                    |                                      | Suelo    | Erosión                                        |                         |                           |             | -5                      | -5<br>12   | $\overline{2}$<br>-5             |                                                                               | 3        |  |
|                                    | Abiótico                             |          | Calidad de suelo                               |                         | -5<br>3                   | 3<br>$-5/2$ | -6                      | 2<br>-6    | 2<br>-6                          |                                                                               |          |  |
|                                    |                                      |          | aguas Subterráneas                             |                         | $-5/3$<br>3               | -5          |                         |            |                                  |                                                                               | Ω        |  |
| <b>Ambiental</b>                   |                                      | Agua     | Calidad de agua                                |                         |                           |             |                         |            | $-3$<br>4                        |                                                                               |          |  |
|                                    |                                      |          | Atmósfera Nivel de olores                      | $-8$<br>3               | $-813$<br>3               | $-82$       | $-2$                    |            |                                  |                                                                               |          |  |
|                                    |                                      | Flora    | Arbustos                                       |                         |                           |             | $-5$                    | $-5$<br>15 | 5<br>-5                          |                                                                               | 3        |  |
| Impacto                            |                                      |          | Cultivos                                       |                         |                           |             | $-8$                    | $-8$<br>כו | $-8$<br>15                       |                                                                               | 3        |  |
|                                    | <b>Biótico</b>                       | Fauna    | Especies locales                               |                         |                           |             | $-5$<br>6               | $-5$<br>16 | $-5$<br>6                        |                                                                               | p        |  |
|                                    |                                      | Paisaje  | Paisajes                                       |                         | -5                        |             |                         |            |                                  |                                                                               |          |  |
|                                    |                                      |          | Proliferación de vectores                      |                         | -5<br>6                   | -5<br>16    |                         |            |                                  |                                                                               | h        |  |
|                                    | Calidad de vida y salud<br>Población |          | $-8$<br>6                                      | $-86$<br>16             | $-8$                      |             |                         |            |                                  | 3                                                                             |          |  |
| Impacto Ambiental Positivo         |                                      |          |                                                |                         |                           |             |                         |            |                                  |                                                                               |          |  |
|                                    | Impacto Ambiental Negativo           |          |                                                | 3                       | $\overline{7}$            | 6           | $\overline{7}$          | 6          | $\overline{7}$                   |                                                                               | 36       |  |
|                                    |                                      | Promedio |                                                |                         |                           |             |                         |            |                                  |                                                                               |          |  |

*Tabla 4.15 Tabla de valoración de Magnitud e importancia*

En la tabla 4.16 se realizó los cálculos en la Matriz de Leopold.

|                                    |                                      |                                                |                            |                           |            | <b>Actividades</b> |            |                                  |                                  |           |                |        |
|------------------------------------|--------------------------------------|------------------------------------------------|----------------------------|---------------------------|------------|--------------------|------------|----------------------------------|----------------------------------|-----------|----------------|--------|
| <b>Acciones</b><br><b>Factores</b> |                                      | Canal de ingreso<br>de las aguas<br>residuales | Tratamiento<br>Primario    | Tratamiento<br>Secundario | Efluente 1 | Efluente 2         | Efluente 3 | Ambiental<br>Impacto<br>Positivo | Ambiental<br>Negativo<br>Impacto | sumatoria |                |        |
|                                    |                                      |                                                | Contaminación del suelo    | -4                        | -6         | -6                 | -6         | $-6$                             | -6                               |           | 6              | $-34$  |
|                                    |                                      | Suelo                                          | Erosión                    |                           |            |                    | $-10$      | $-10$                            | $-10$                            |           | 3 <sup>1</sup> | $-30$  |
|                                    | Abiótico                             |                                                | Calidad de suelo           |                           | $-15$      | $-15$              | $-12$      | $-12$                            | $-12$                            |           | 5 <sup>1</sup> | $-66$  |
|                                    |                                      |                                                | aguas Subterráneas         |                           | $-15$      | $-15$              |            |                                  |                                  |           | 2              | $-30$  |
|                                    |                                      | Agua                                           | Calidad de agua            |                           |            |                    |            |                                  | $-12$                            |           |                | $-12$  |
| <b>Ambiental</b>                   |                                      |                                                | Atmósfera Nivel de olores  | $-24$                     | $-24$      | $-24$              | -4         |                                  |                                  |           | 4              | $-76$  |
|                                    |                                      | Flora                                          | Arbustos                   |                           |            |                    | $-25$      | $-25$                            | $-25$                            |           | $\overline{3}$ | $-75$  |
| Impacto                            |                                      |                                                | Cultivos                   |                           |            |                    | $-40$      | $-40$                            | $-40$                            |           | 3              | $-120$ |
|                                    | Biótico                              | Fauna                                          | Especies locales           |                           |            |                    | $-30$      | $-30$                            | $-30$                            |           | 3              | $-90$  |
|                                    |                                      | Paisaje                                        | Paisajes                   |                           | $-15$      |                    |            |                                  |                                  |           |                | $-15$  |
|                                    |                                      |                                                | Proliferación de vectores  |                           | $-30$      | $-30$              |            |                                  |                                  |           | 2              | $-60$  |
|                                    | Población<br>Calidad de vida y salud |                                                | $-48$                      | $-64$                     | $-64$      |                    |            |                                  |                                  | 3         | $-176$         |        |
|                                    | Impacto Ambiental Positivo           |                                                |                            |                           |            |                    |            |                                  |                                  |           |                |        |
|                                    |                                      |                                                | Impacto Ambiental Negativo | 3                         |            | 6                  | o          | 6                                | 7                                |           | 36             |        |
|                                    |                                      | Sumatoria                                      |                            | $-76$                     | $-169$     | $-154$             | $-127$     | $-123$                           | $-135$                           |           |                | $-784$ |

*Tabla 4.16 Tabla de la Matriz de Leopold*

# **4.4. ESTRATEGIA DE MANEJO AMBIENTAL**

La Estrategia de Manejo Ambiental es un sistema de medidas, planes o programas de manejo ambiental en el que se definen las diversas acciones de mitigación y prevención para los impactos negativos, así como potenciar y mejorar los impactos positivos de un proyecto, en sus etapas de construcción, operación y mantenimiento, abandono y cierre. Tiene como propósito el desarrollar en sostenibilidad, equilibrio y armonía las actividades del proyecto en el medio socioambiental y se elabora teniendo en cuenta la normatividad y leyes ambientales vigentes.

A continuación, se indican los programas ambientales y sociales a implementar según el impacto identificado y valorado:

### **4.4.1. Plan de relaciones comunitarias**

Comprende un programa de actividades a ser desarrolladas con la comunidad directamente involucrada, para informarles acerca de la PTAR y mantener buenas relaciones.

### **4.4.1.1 Objetivos**

Establecer procedimientos específicos para informar a la comunidad sobre la PTAR.

**4.4.1.2 Aspecto ambiental** 

Socioeconómico

### **4.4.1.3 Impacto identificado**

Conflicto con los moradores

### **4.4.1.4 Medidas propuestas**

Programa de educación ambiental

Brindar educación ambiental a las personas del área de influencia mediante:

-Afiches informativos en el área de influencia del proyecto.

-Entregar instructivos ambientales con contenidos de cuidado de la flora y fauna, evitar la contaminación, etc.

-Realización de una charla informativa con las personas del sector donde se informe acerca del proyecto así como también brindarles pautas del cuidado del medio ambiente.

# **4.4.1.5 Indicadores**

Número de afiches colocados, número de Instructivos, número de personas que asisten a las charlas.

### **4.4.2 Plan de contingencias**

El Objetivo del plan de contingencia consiste en establecer procedimientos de respuesta rápida y eficiente ante emergencias

# **4.4.2.1 Riesgo 1**

Riesgo de Inundación

- Medidas propuestas Para evitar la inundación dentro de los predios de implantación en los diseños se recomienda la construcción de enrocados de protección en la periferia que limita con el río.
- Indicadores : N° de Enrocados colocados
- Medio de verificación : Registro fotográfico

# **4.4.2.2 Riesgo 2**

Riesgo de plagas

- Medidas propuestas: Campañas de fumigación periódicas alrededor de todas las instalaciones de la planta.
- Indicadores:  $N^{\circ}$  de fumigaciones
- Medio de verificación: Informe de Fumigaciones

# **4.4.3 Plan de rehabilitación de áreas afectadas**

El objetivo es establecer procedimientos de compensación y restauración del área de implantación

del proyecto.

### **4.4.3.1 Aspecto ambiental**

Estético/ Paisajístico.

### **4.4.3.2 Impacto identificado 1**

Alteración de la calidad del suelo por generación de desechos y escombros.

Medidas propuestas:

Limpieza final de la obra: Una vez que se concluya la etapa de construcción, se deberá desalojar,

limpiar todos los residuos y escombros que hayan sido generados con la construcción del proyecto

y estén dispuestos sobre la zona de construcción de la PTAR.

- Indicadores: 100% de informes de fiscalización son favorables
- Medio de verificación: Registro fotográfico, Registro de entrega de los escombros

### **4.4.3.3 Impacto identificado 2**

Afección estética y ambientales por falta de mantenimiento de la PTAR y de las áreas verdes dentro de las instalaciones

- Medidas propuestas
- Se reforestará alrededor de la periferia del proyecto, con la finalidad de disminuir el impacto visual, así como también se dar mantenimiento periódico a todas las áreas verdes dentro de las instalaciones de la planta
- Indicadores: N° de plantas sembradas
- Medio de verificación: Registro fotográfico

### **4.4.4 Plan de abandono y entrega del área**

Comprende el diseño de las actividades a cumplirse una vez concluida la operación, la manera de proceder al abandono y entrega del área de la PTAR.

El objetivo consiste en reintegrar el estado natural de las zonas del proyecto al estado inicial.

### **4.4.4.1 Aspecto ambiental 1**

Social

- Impacto identificado: Suspensión del servicio de Tratamiento de aguas residuales
- Medidas propuestas:

Ampliación de la PTAR: Una vez que se haya concluido la vida útil del proyecto, se deberá redimensionar y ampliar de ser posible, a fin de continuar brindando el servicio a la colectividad.

- Indicadores

Un informe de factibilidad de ampliación de la vida útil de la PTAR

- Medio de verificación

Estudios de factibilidad de ampliación de la vida útil de la PTAR

### **4.4.4.2 Aspecto ambiental 2**

Suelo, Paisaje

- Impacto identificado

Alteración de la calidad del suelo por la Generación de desechos y escombros

- Medidas propuestas

El promotor del proyecto deberá realizar las gestiones correspondientes para el derrocamiento de la PTAR.

Posterior al derrocamiento deberá conformar el terreno y dejar el estado del suelo inicial.

Los escombros generados por el derrocamiento de las infraestructuras deberán ser colocados en una escombrera autorizada.

- Indicadores

100% de los moradores fueron informados

Cantidad de escombros desalojados

- Medio de verificación

Registro técnico del cierre.

Memoria técnica del plan de cierre, abandono y entrega

Registro de entrega de escombros en lugares autorizados

### **4.4.5 Plan de monitoreo y seguimiento**

OBJETIVOS: Establecer los procedimientos necesarios que permita monitorear y controlar el cumplimiento de las actividades previstas en el PMA del presente proyecto.

# **4.4.5.1 Aspecto ambiental:**

Aire

- Impacto identificado:

Generación de malos olores por el funcionamiento de la PTAR.

Molestias a la comunidad por olores generados.

- Medidas propuestas

Monitoreo de calidad de aire

considerar los valores de tolerancia de las normas nacionales, las estaciones para monitorear deberán estar localizados en puntos estratégicos. (teniendo en cuenta los valores máximos permisibles en la normativa nacional vigente D.S. N° 074-2001-PCM y D.S. N° 003-2008- MINAM).

- Indicadores

Numero de monitoreo realizados

- Medio de verificación

Informes de monitoreo realizado

### **4.4.5.2 Aspecto ambiental:** Agua

- Impacto identificado:

Contaminación

- Medidas propuestas

Monitoreo de agua

Puntos de Monitoreo: Punto de entrada y punto de salida de la PTAR

Frecuencia

Aprobar el Protocolo de Monitoreo de la Calidad de los Efluentes de las Plantas de Tratamiento de Aguas Residuales Domésticas o Municipales – PTAR según Resolución Ministerial N° 273-2013- Vivienda.

Para determinar la frecuencia de monitoreo de la PTAR se debe tomar como referencia el caudal promedio anual del año calendario precedente.

En la Tabla 4.17 se muestra la frecuencia de monitoreo en una PTAR según el rango de caudal promedio anual de la PTAR en funcionamiento:

| Rango de caudal promedio | Frecuencia de monitoreo | Frecuencia mínima de                                      |  |
|--------------------------|-------------------------|-----------------------------------------------------------|--|
| anual de la PTAR         |                         | medición de caudal                                        |  |
| $>300$ L/s               | Mensual                 | Lecturas horarias, 365                                    |  |
| $>100$ a 300 L/s         | Trimestral              | Lecturas horarias por 24 horas,<br>una vez por mes.       |  |
| $>10$ a 100 L/s          | Semestral               | Lecturas horarias por 24 horas,<br>una vez por trimestre. |  |
| $<$ 10 L/s               | Anual                   | Lecturas horarias por 24 horas,<br>una vez por semestre.  |  |

*Tabla 4.17 Frecuencia de monitoreo de la PTAR*

Fuente: Resolución Ministerial N° 273-2013-Vvienda

# Parámetros

Los parámetros sujetos al monitoreo de los efluentes de las PTAR son los indicados en el 0.5. N" 003-2010-MINAM para los cuales se fija los Límites Máximos Permisibles. Estos son los siguientes:

- Aceites y Grasas
- Coliformes Termotolerantes
- Demanda Bioquímica de Oxígeno
- Demanda Química de Oxígeno
- pH
- Sólidos Totales Suspendidos
- Temperatura

Estos parámetros se monitorearán en el agua residual cruda (afluente) y en el agua residual tratada(efluente), tomando en todos los casos muestras simples.

- Indicadores

Numero de monitoreo realizados

- Medio de verificación

Informes de monitoreo realizado

# **4.5. DISCUSIÓN**

- Según la información brindada de la EPS Grau, en la tabla 4.2, 4.3 y 4.4 se muestran resultados de laboratorio, de tres puntos de efluente de la PTAR Catacaos, en el cual se observa que los parámetros microbiológicos (coliformes termotolerantes) y químicos (DBO y DQ) tienen como resultado una medida superior a lo que se indica en los LMP según la normativa vigente. En la Tabla 4.18 que se muestra a continuación se agrupan los resultados de los tres puntos y a la vez se comparan con los parámetros de acuerdo a ley; por lo que se verifica que en los puntos de efluente, los parámetros están sobre los LMP que se indican en el Decreto Supremo N° 003-2010-MINAM. El efluente entonces, que se obtiene de la PTAR Catacaos en tres puntos diferentes son uno de los factores que cusan posibles impactos en la línea base donde se encuentra la PTAR estudiada.

| Caudal<br>Fecha y<br>Hora<br>(L/s) |       | Microbiológico                                      | Químico                                 |                      |               |                                     |                             |             |
|------------------------------------|-------|-----------------------------------------------------|-----------------------------------------|----------------------|---------------|-------------------------------------|-----------------------------|-------------|
|                                    |       | Coliformes<br><b>Termotolerantes</b><br>(NMP/100ml) | Aceites<br>V<br><b>Grasas</b><br>(mg/L) | <b>DBO</b><br>(mg/l) | DQO<br>(mg/l) | Sólidos<br>Totales en<br>suspensión | Temperatura<br>$(^\circ C)$ | pH          |
| 06/05/2021                         | 22.61 | $33x10^5$                                           | 9.7                                     | 112.3                | 250           | 34                                  | 27.7                        | 6.7         |
| 06/05/2021                         | 54.6  | $23x10^5$                                           | 12.8                                    | 120.8                | 246.7         | 44                                  | 27.2                        | 6.6         |
| 06/05/2021                         | ---   | $23x10^4$                                           | 11.3                                    | 116.5                | 240           | 38                                  | 27.5                        | 6.6         |
| LMP                                |       | $1E + 04$                                           | 20                                      | 100                  | 200           | 150                                 | $<$ 35                      | $6.5 - 8.5$ |

*Tabla 4.18. Resultados del Análisis de Efluente en lo tres puntos*

Fuente: EPS GRAU, 2021

-En la visita a campo realizada, como lo muestran las ilustraciones 4.15-4.26, se puede observar el estado de la PTAR encontrándose en el canal de ingreso de las aguas residuales hacia las lagunas piedras, bolsas, botellas, entre otros, lo mismo se puede observas en las lagunas fotografiadas;

asimismo se puede observar la falta de cerco perimétrico y de los desechos que también se encontraron a los alrededores.

-En la matriz de Leopold elaborada para identificar y evaluar los impactos ambientales de la PTAR Catacaos se obtuvo una calificación total promedio de -784, que al ser negativo indica que es perjudicial hacia los factores ambientales, se tuvo un total de36 impactos negativos y 0 positivos. La sumatoria de impacto por factores fueron: suelo (-130), agua (-24), atmosfera (-76), flora (-195), fauna (-90), paisaje (-75), población (-176). Por lo tanto se tiene que los factores mas afectados son la flora, la población y el suelo.

# **V. CONCLUSIONES**

- De acuerdo a la información obtenida respecto al año de construcción de la PTAR Catacaos, se concluye que la planta está funcionando dentro del rango de tiempo de haber culminado o de estar culminando la etapa de vida útil de la misma. Asimismo, con la visita realizada en campo se puede observar que la infraestructura de la Planta se encuentra en mal estado y que, la población está muy cerca de la PTAR Catacaos como se puede observar en la Ilustración 4.14, que muestra una distancia aproximada de 43 metros.
- Se utilizó la matriz de Leopold para la identificación de los impactos Ambientales de la PTAR Catacaos, asimismo se realizó check list en la visita de campo. En la tabla 5.1 se muestra los impactos que se identificaron realizando posteriormente la evaluación.

| Dimensión      | Componente | Impacto                    |  |
|----------------|------------|----------------------------|--|
| Abiótico       | Suelo      | Contaminación del<br>suelo |  |
|                |            | Erosión                    |  |
|                |            | Calidad de suelo           |  |
|                | Agua       | aguas Subterráneas         |  |
|                |            | Calidad de agua            |  |
|                | Atmósfera  | Nivel de olores            |  |
| <b>Biótico</b> | Flora      | <b>Arbustos</b>            |  |
|                |            | Cultivos                   |  |
|                | Fauna      | <b>Especies</b> locales    |  |
|                | Paisaje    | Paisajes                   |  |
|                |            | Proliferación de           |  |
|                |            | vectores                   |  |
| Población      |            | Calidad de vida y salud    |  |

*Tabla 5.1. Impactos identificados:*

Se evaluó los impactos identificados de la PTAR Catacaos así también de los efluentes obtenidos mediante la matriz de Leopold, en el cual se obtiene como resultado un nivel de impacto ambiental negativo severo. Los factores más afectados son : la flora, la población y el suelo los cuales se obtuvo como resultado -195, -176 y -130 correspondientemente. El agua es el factor que tiene una valoración que corresponde a un impacto bajo con un puntaje de -24. Y los otros factores: paisaje, atmosfera y fauna por su valoración corresponden a un impacto severo. La valoración obtenida de las actividades de la PTAR Catacaos se concluye que generan un impacto crítico.

# **VI. RECOMENDACIONES**

- Se recomienda establecer las actividades mínimas de operación y mantenimiento de los procesos de la PTAR con el fin de mitigar los impactos ambientales causados por las aguas de las lagunas y por la falta de mantenimiento y limpieza; así como el monitoreo de indicadores del funcionamiento de la PTAR. Asimismo, se recomienda que el Plan de contingencia debería ser aplicado inmediatamente en los posibles eventos adversos, teniendo en cuenta la urgencia o emergencia.
- Se recomienda continuar con el proceso para la ampliación de la PTAR y que se proyecte con tecnologías apropiadas para la desinfección de efluentes de lagunas; además que la infraestructura adicional incluya edificios de operación, laboratorios, almacén de herramientas y equipos y grupo electrógeno en el caso de ser de tecnología avanzada y con estaciones de bombeo, entre otras.
- Se recomienda realizar mayores estudios sobre los impactos ambientales que pueden estar suscitando en el área de operación de la PTAR Catacaos.

# **REFERENCIAS BIBLIOGRAFICAS**

- Alianza por el Agua (2018). *Manual de depuración de aguas residuales urbanas.* Disponible en https://www2.congreso.gob.pe/sicr/cendocbib/con4\_uibd.nsf/28632CE6BFC3905505257D C6007FA19C/\$FILE/1\_pdfsam\_MONOGRAFICO3.pdf
- Arbeláez, V (2017)."*Análisis de impacto ambiental y social de la Planta de Tratamiento de Aguas Residuales barra da Tijuca en Brasil como lecciones aprendidas para la ciudad de Bogotá d.c*.". Tesis en Ingeniería. Univesidad Catolica de Colombia. Disponible en: https://1library.co/document/qmjkw49q-analisis-impacto-ambiental-tratamiento-residualeslecciones-aprendidas-bogota.html
- Autoridad Nacional del Agua-ANA, (2019). *Consejos de Recursos Hídricos de Cuenca Chira-Piura*. Disponible en http://www.ana.gob.pe/2019/consejo-de-cuenca/chira-piura/H
- Autoridad Nacional del Agua-ANA, (2009). *Mapa hidrográfico del Perú*. Disponible en http://www.ana.gob.pe/sites/default/files/normatividad/files/mapa\_hidrografico\_0\_0\_2.pdf
- Canter, L. (1998). *Manual de Evaluación de Impacto Ambiental*. McGraw-Hill. 2. España. Pag. 75. Disponible en https://www.pdfdrive.com/manual-de-evaluaci%C3%B3n-de-impactoambiental-t%C3%A9cnicas-para-la-elaboraci%C3%B3n-de-los-estudios-de-impactod175331941.html
- Centro de Nuevas Tecnologías del Agua de Sevilla (2018). "*Manual de Depuración de Aguas Residuales Urbanas*". Disponible en: http://idiaqua.eu/web/wpcontent/uploads/2018/07/monografico3.pdf
- Conesa, V. (1993). "Guía metodológica para la evaluación del impacto ambiental". Disponible en http://www.paginaspersonales.unam.mx/app/webroot/files/1613/Asignaturas/1818/Archivo 1.5036.pdf
- Conesa et al. (2010) ."Guía metodológica para la evaluación del impacto ambiental". Disponible en https://books.google.com.co/books?id=wa4SAQAAQBAJ&printsec=frontcover&hl=es#v= onepage&q&f=false
- Decreto Supremo Nº 003-2010-MINAM. Límites Máximos Permisibles (LMP) para los efluentes de Plantas de Tratamiento de Aguas Residuales Domésticas o Municipales (PTAR).
- Espinoza, G. (2010). *Gestión y Fundamentos de Evaluación de Impacto Ambiental.* Disponible en : http://www.ced.cl/ced/wp-content/uploads/2009/03/gestión-y-fundamentos-de-eia.pdf
- Jones, E. et al. (2021). Estimaciones cuadriculadas y a nivel de país de la producción, recolección, tratamiento y reutilización de aguas residuales. Disponible en https://essd.copernicus.org/articles/13/237/2021/
- Leopold, L. et al. (1971). A produce for Evaluating Environmental Impact. Recuperado de https://eps.berkeley.edu/people/lunaleopold/(118)%20A%20Procedure%20for%20Evaluati ng%20Environmental%20Impact.pdf
- Olano, A. & Vásquez, A. (2019). "I*mpacto Ambiental de la laguna de estabilización del distrito de santa rosa, Lambayeque*, 2019". Tesis en Ingeniería Ambiental. Universidad Nacional de Lambayeque. Disponible en: http://repositorio.udl.edu.pe/handle/UDL/254
- Organización de las Naciones Unidas para la Educación, la Ciencia y la Cultura-UNESCO, (2017). *Informe Mundial sobre el Desarrollo de los Recursos Hídricos de las Naciones Unidas.*  Disponible en en de la contradiction de la contradiction de la contradiction de la contradiction de la contradiction de la contradiction de la contradiction de la contradiction de la contradiction de la contradiction de la https://sswm.info/sites/default/files/reference\_attachments/UNESCO%202017.%20Inform e%20Mundial%20sobre%20el%20Desarrollo.PDF
- Organización Mundial de la Salud-OMS, (2022). *Saneamiento.* Disponible en https://www.who.int/es/news-room/fact-sheets/detail/sanitation
- Reglamento Nacional de Edificaciones, Norma Tecnica OS. 090 "Plantas de Tratamiento de Aguas Residuales".
- Resolución Ministerial N° 273-2013-Vivienda, Protocolo de monitoreo de la calidad de los efluentes de las plantas de tratamiento de aguas residuales domésticas o municipales (PTAR).
- Risco, J. (2019)." *Evaluación Ambiental de la Planta de tratamiento de agua residual del frigorífico ubicada en el barrio la plazuela del municipio de Restrepo meta*". Tesis en Ingeniería Civil. Univesidad Coopertiva de Colombia Disponible en: HYPERLINK "https://repository.ucc.edu.co/bitstream/20.500.12494/14397/1/2018\_evaluaci%C3%B3n\_a mbiental\_planta.pdf"
- Silva, J. (2004). *Evaluación y rediseño del sistema de lagunas de estabilización de la Universidad de Piura.* Tesis en Ingeniería Civil. Universidad de Piura. Disponible en: https://pirhua.udep.edu.pe/bitstream/handle/11042/1189/ICI\_119.pdf?sequence=1&isAllo wed=y
- Superintendencia Nacional de Servicio de Saneamiento-SUNASS, (2008). Diagnostico situacional de los sistemas de tratamiento de aguas residuales en las EPS del Perú y propuesta de solución. Comprehente en la proponible en la enfanta en la enfanta en la enfanta en la enfanta en la enfanta en la enfanta en la enfanta en la enfanta en la enfanta en la enfanta en la enfanta en la enfanta en la enfanta e http://www.sunass.gob.pe/doc/Publicaciones/libro\_ptar\_gtz\_sunass.pdf
- Superintendencia Nacional de Servicio de Saneamiento-SUNASS, (2022).Diagnóstico delas Plantas de Tratamiento de Aguas Residuales (PTAR) en el ámbito de las Empresas Prestadoras. Disponible en https://www.sunass.gob.pe/wpcontent/uploads/2022/06/Informe-de-diagnostico-de-las-Plantas-de-Tratamiento-de-Aguas-Residuales-PTAR\_VdigitalConcomentario.pdf
- Trapote, A. (2011). *Depuración de aguas residuales urbanas*. Revista International Journal. 4–94. Recuperado de https://www.e-buc.com/portades/9788497172646 \_Fragment .pdf **}**